# Thread Thread<br>Laboratorio Sistemi Operativi<br>Giuseppe Salvi<br>Email: giuseppe.salvi@uniparthenope.it

Giuseppe Salvi Email: giuseppe.salvi@uniparthenope.it

- **Society Abbiamo visto l'organizzazione dell'ambiente di un processoro dell'ambiente di un processoro dell'ambiente di un processoro dell'ambiente di un processoro dell'ambiente di un processoro dell'ambiente di un process ILTOCLUZIONE**<br>Abbiamo visto l'organizzazione dell'ambiente di un processo<br>UNIX, la relazione tra i processi ed il modo per gestire i<br>processi processi
- **Solution Control and Solution Control and Solution Control of the Control of the Solution of the Andando più a fondo nello studio dei processi è possibile<br>
experience state si prosessi ed il modo per gestire i<br>
experience Example 18 Abbiamo visto l'organizzazione dell'ambiente di un processo UNIX, la relazione tra i processi ed il modo per gestire i<br>processi<br>Andando più a fondo nello studio dei processi è possibile<br>vedere come sia possibil SERBENDICE Abbiamo visto l'organizzazione dell'ambiente di un processo UNIX, la relazione tra i processi ed il modo per gestire i processi<br>UNIX, la relazione tra i processi ed il modo per gestire i processi<br>Processi<br>Andan** Abbiamo visto l'organizzazione dell'ambiente di un processo<br>UNIX, la relazione tra i processi ed il modo per gestire i<br>processi<br>Andando più a fondo nello studio dei processi è possibile<br>vedere come sia possibile usare più UNIX, la relazione tra i processi ed il modo per gestire i<br>
processi<br>
• Andando più a fondo nello studio dei processi è possibile<br>
vedere come sia possibile usare più *thread di controllo* (o<br>
semplicemente thread) per es processi<br>
Andando più a fondo nello studio dei processi è possibile<br>
vedere come sia possibile usare più *thread di controllo* (o<br>
semplicemente thread) per eseguire compiti multipli<br>
nell'ambiente di un singolo processo<br> **descrittori di file e la memoria** dell'ambiente di un processo e la memoria dell'ambiente di un processi e processi e processi e processi e processi e andando più a fondo nello studio dei processi è possibile vedere come
- 

- essanti della della della della della della della della della della della della della della della della della della della della della della della della della della della della della della della della della della della dell **Solutions**<br> **Colling 1 (1)**<br> **Colling 1)**<br> **Condity 1**<br> **Condity 1:**<br> **Condity 1:**<br> **Condity 1:**<br> **Condity 1:**<br> **Condity 1:**<br> **Condity 1:**<br> **Condity 1:**<br> **Condity 1:**<br> **Condity 1:**<br> **Condity 1:**<br> **Condity 1:**<br> **Condity 1:**  $\begin{array}{lll} \hbox{\bf \large{(OtVazioni)}} & \begin{array}{llll} \hbox{\bf \large $\frac{1}{3}$} & \begin{array}{llll} \hbox{\large $\frac{1}{3}$} & \begin{array}{llll} \hbox{\large $\frac{1}{3}$} & \begin{array}{llll} \hbox{\large $\frac{1}{3}$} & \begin{array}{llll} \hbox{\large $\frac{1}{3}$} & \begin{array}{llllll} \hbox{\large $\frac{1}{3}$} & \begin{array}{llllll} \hbox{\large $\frac{1}{3}$} & \begin{array}{llllll} \hbox{\large $\frac{1}{3}$} & \begin{array}{llllll} \hbox{\large $\$ tivazioni<br>
processi concorrenti velocizzano l'esecuzione delle<br>
licazioni, ma ...<br>
context switch introducono un elevato overhead<br>
rhead<br>
secuzione<br>
• Salvataggio dello stato della CPU del processo in esecuzione<br>
• Caricam **CIVAZIONI**<br>
processi concorrenti velocizzano l'esecuzione delle<br>
licazioni, ma ...<br>
context switch introducono un elevato overhead<br>
rhead<br>
secuzione<br>
• Salvataggio dello stato della CPU del processo in esecuzione<br>
• Caric processi concorrenti velocizzano |<br>
applicazioni, ma ...<br>
• I context switch introducono un elevato over<br>
Dverhead<br>
• Esecuzione<br>
• Salvataggio dello stato della CPU del processo<br>
• Caricamento dello stato della CPU del nu oncorrenti velocizzano l'esecuzione delle<br>
licazioni, ma ...<br>
context switch introducono un elevato overhead<br>
rhead<br>
secuzione<br>
• Salvataggio dello stato della CPU del processo in esecuzione<br>
• Caricamento dello stato dell France Concorrent divelocizzano resecuzione delle<br>
azioni, ma ...<br>
Intext switch introducono un elevato overhead<br>
ead<br>
ead<br>
Salvataggio dello stato della CPU del processo in esecuzione<br>
Caricamento dello stato della CPU de azioni, ma ...<br>
ntext switch introducono un elevato overhead<br>
ead<br>
cuzione<br>
Ealvataggio dello stato della CPU del processo in esecuzione<br>
Caricamento dello stato della CPU del nuovo processo<br>
risorse<br>
commutazione del cont
	-
- Overhead
	- Esecuzione
		-
		-
	- - -
			-

## **Motivazioni (cont.)**<br>• Supponiamo di avere un processo P con due processi figli P<sub>i</sub> e P<sub>j</sub><br>• P<sub>i</sub> e P<sub>j</sub> ereditano il contesto del processo P<br>• Se P<sub>i</sub> e P<sub>j</sub> non hanno allocato alcuna risorse il loro contesto è identic **Example 10 All CONTS**<br> **Example 10 All CONTS**<br> **Example 10 All CONTS**<br>
• P<sub>i</sub> e P<sub>j</sub> ereditano il contesto del processo P<br>
• Se P<sub>i</sub> e P<sub>j</sub> non hanno allocato alcuna risorse il loro contesto è identico<br>
Differiscono solo **FOUVAZIONI (CONU.)**<br>
Supponiamo di avere un processo P con due processi figli P<sub>i</sub> e P<sub>j</sub><br>
• P<sub>i</sub> e P<sub>j</sub> ereditano il contesto del processo P<br>
• Se P<sub>i</sub> e P<sub>j</sub> non hanno allocato alcuna risorse il loro contesto è identic **Find the COVICE COVICE (COVICE)**<br>
For a supponiamo di avere un processo P con due processi figli  $P_i$  e  $P_j$ <br>
•  $P_i$  e  $P_j$  ereditano il contesto del processo P<br>
• Se  $P_i$  e  $P_j$  non hanno allocato alcuna risorse il loro **Motivazioni (cont.)**<br>• Supponiamo di avere un processo P con due processi figli  $P_i e P_j$ <br>• P<sub>i</sub> e  $P_j$  ereditano il contesto del processo P<br>• Se  $P_i e P_j$  non hanno allocato alcuna risorse il loro contesto è identico<br>• Diff **Motivazioni (cont.)**<br>• Supponiamo di avere un processo P con due processi figli  $P_i$  e  $P_j$ <br>•  $P_i$  e  $P_j$  ereditano il contesto del processo P<br>• Se  $P_i$  e  $P_j$  non hanno allocato alcuna risorse il loro contesto è ide<br>• D

- -
- **Execuzione di un programma che usa le risorse di un processo proprietation di avere un processo P con due processi figli**  $P_1$  **e**  $P_j$ **<br>**  $P_i$  **e**  $P_j$  **reditano il contesto del processo P<br>
 Se**  $P_i$  **e**  $P_j$  **non hanno alloc** • Supponiamo di avere un processo P con due processi figli  $P_i$  e  $P_j$ <br>
•  $P_i$  e  $P_j$  reditano il contesto del processo P<br>
• Se  $P_i$  e  $P_j$  non hanno allocato alcuna risorse il loro contesto è identico<br>
• Differiscono sol
	-
- 
- -
- -
	-
- Stato delle risorse, associato al processo al processi figli  $P_i e P_j$ <br>
  $P_i e P_j$  ereditano il contesto del processo P<br>
 Se  $P_i e P_j$  non hanno allocato alcuna risorse il loro contesto è identico<br>
 Differiscono solo per s **Example 11 and the University Processor From the processing in Fig. Fr. 1**<br>
• P<sub>i</sub> e P<sub>j</sub> e Pg e P<sub>j</sub> e Pg i contesto del processo P<br>
• Se P<sub>i</sub> e P<sub>j</sub> non hanno allocato alcuna risorse il loro contesto è identico<br>
• Diff • Se  $P_i$  e  $P_j$  non hanno allocato alcuna risorse il loro contesto è identico<br>• Differiscono solo per stato di CPU e stack<br>• Il context switch tra  $P_i$  e  $P_j$  coinvolge molte informazioni ridondanti<br>• I thread sfruttano • Se  $P_i$  e  $P_j$  non nanno allocato alcuna risorse il loro contesto<br>
• Differiscono solo per stato di CPU e stack<br>
Il context switch tra  $P_i$  e  $P_j$  coinvolge molte informazioni ride<br>
• Esecuzione di un programma che usa • Different bologier stato di CPO e stats<br>• Il context switch tra  $P_i$  e  $P_j$  coinvolge molte informazioni ridonda<br>• I thread sfruttano tale considerazione<br>• Esecuzione di un programma che usa le risorse di un processo<br>•
- 

- **Perché usare i thread?**<br>• Con thread di controllo multipli è possibile sviluppare<br>• programmi in grado di eseguire più di un compito (task) erché usare i thread?<br>
con thread di controllo multipli è possibile sviluppare<br>
programmi in grado di eseguire più di un compito (task)<br>
alla volta nell'ambito di un singolo processo<br>
• Ogni thread gestisce un compito sepa erché usare i thread?<br>
Con thread di controllo multipli è possibile sviluppare<br>
programmi in grado di eseguire più di un compito (task)<br>
alla volta nell'ambito di un singolo processo<br>
• Ogni thread gestisce un compito sepa erché usare i thread?<br>
Con thread di controllo multipli è possibile sviluppare<br>
programmi in grado di eseguire più di un compito (task)<br>
alla volta nell'ambito di un singolo processo<br>
• Ogni thread gestisce un compito sepa 2. Con thread di controllo multipli è possibile sviluppare<br>
programmi in grado di eseguire più di un compito (task)<br>
alla volta nell'ambito di un singolo processo<br>
• Ogni thread gestisce un compito separato<br>
Vantaggi<br>
1. S thread di controllo multipli è possibile sviluppare<br>
sincroni in grado di eseguire più di un compito (task)<br>
volta nell'ambito di un singolo processo<br>
sinchread gestisce un compito separato<br>
sincroni assegnando un thread d
	-
- Vantaggi
- Intead di Controllo multipii e possibile<br>Irammi in grado di eseguire più di un com<br>volta nell'ambito di un singolo processo<br>gni thread gestisce un compito separato<br>laggi<br>Si semplifica il codice relativo alla gestione<br>asinc example in the grado different public dividend the complito (task)<br>
volta nell'ambito di un singolo processo<br>
lgni thread gestisce un compito separato<br>
taggi<br>
Si semplifica il codice relativo alla gestione di eventi<br>
asinc processo<br>
in thread gestisce un compito separato<br>
is introduced gestisce un compito separato<br>
ggi<br>
is semplifica il codice relativo alla gestione di eventi<br>
sincroni assegnando un thread differente ad ogni evento<br>
i un tip
	- asincrono)

- **Erché usare i thread? (cont.)**<br>
2. I thread hanno accesso allo stesso spazio di indirizzi di<br>
memoria e di descrittori di file<br>
3. E' possibile suddividere alcuni problemi in modo da **Perché usare i thread? (cont.)**<br>
2. I thread hanno accesso allo stesso spazio di indirizzi di<br>
memoria e di descrittori di file<br>
3. E' possibile suddividere alcuni problemi in modo da<br>
migliorare il throughput complessivo **ETCHÉ USATE I thread?** (CONT.)<br>
2. I thread hanno accesso allo stesso spazio di indirizzi di<br>
memoria e di descrittori di file<br>
3. E' possibile suddividere alcuni problemi in modo da<br>
migliorare il throughput complessivo
	- **Ché USAre i thread? (CONT.)**<br>
	thread hanno accesso allo stesso spazio di indirizzi di<br>
	memoria e di descrittori di file<br>
	E' possibile suddividere alcuni problemi in modo da<br>
	migliorare il throughput complessivo del progr **• Ché usare i thread? (cont.)**<br>
	• thread hanno accesso allo stesso spazio di indirizzi di<br>
	• memoria e di descrittori di file<br>
	• F' possibile suddividere alcuni problemi in modo da<br>
	• migliorare il throughput complessivo
		-
		- **index in the controllogen in the controllogen in the controllogen in the controllogen in the controllogen in the controllogen in the controllogen in the controllogen in the controllogen in the controllogen in the control** • Che usare 1 thread  $\cdot$  (cont.)<br>
		• I thread hanno accesso allo stesso spazio di indirizzi di<br>
		remoria e di descrittori di file<br>
		• E' possibile suddividere alcuni problemi in modo da<br>
		migliorare il throughput complessivo thread hanno accesso allo stesso spazio di indirizzi di<br>
		inemoria e di descrittori di file<br>
		ile suddividere alcuni problemi in modo da<br>
		migliorare il throughput complessivo del programma<br>
		Un processo singolo che ha più com thread hanno accesso allo stesso spazio di indirizz<br>nemoria e di descrittori di file<br>?' possibile suddividere alcuni problemi in modo<br>nigliorare il throughput complessivo del programma<br>Un processo singolo che ha più compit
- Fremantian e di descrittori di file<br>
Fremantiane di descrittori di file<br>
Fremantiane di descrittori di file<br>
Fremantiane di descrittori di file<br>
Fremantiane di descrittori di file<br>
Un processo singolo che ha più compiti da remoria e di descrittori di file<br>
i' possibile suddividere alcuni problemi in modo da<br>
migliorare il throughput complessivo del programma<br>
Un processo singolo che ha più compiti da risolvere serializza<br>
implicitamente tali Ether in modo da<br>
prigliorare il throughput complessivo del programma<br>
Un processo singolo che ha più compiti da risolvere serializza<br>
implicitamente tali task poiché c'è solo un thread di controllo<br>
Con più thread di con **Phé USAre i thread? (CONt.)**<br>
thread hanno accesso allo stesso spazio di indirizzi di<br>
enemoria e di descrittori di file<br>
<sup>2</sup> possibile suddividere alcuni problemi in modo da<br>
migliorare il throughput complessivo del pro

- **Concetto di Thread<br>• Un thread consiste delle informazioni necessarie per rappresentare**<br>• Thread ID che identifica il thread in un processo<br>• Thread ID che identifica il thread in un processo<br>• insieme di valori dei reg **ONCETTO di Thread<br>Un thread consiste delle informazioni necessarie per rappresentare**<br>un contesto d'esecuzione in un processo<br>• Thread ID che identifica il thread in un processo<br>• insieme di valori dei registri **Example 20 ONCOVER CONTREAD ACT DISCRED AT THREAD**<br>
Un thread consiste delle informazioni necessarie per rappresentare<br>
an contesto d'esecuzione in un processo<br>
• Thread ID che identifica il thread in un processo<br>
• insi **DINCETTO di Thread<br>
Un thread consiste delle informazioni necessarie per rappreser<br>
un contesto d'esecuzione in un processo<br>
• Thread ID che identifica il thread in un processo<br>
• insieme di valori dei registri<br>
• stack<br> increduced di Thread**<br> **Polynthese diversion**<br> **Polynthese diversions in the processor of the processo**<br>
• Thread ID che identifica il thread in un processo<br>
• insieme di valori dei registri<br>
• stack<br>
• politica di schedu **Dia theory of the Control Control Control Control Control Control Control Control Control Control Control Control Control Control Control Control Control Control Control Control Control Control Control Control Control Con** JIICCLUO UI IIIICAU<br>Jn thread consiste delle informazioni necessarie pe<br>an contesto d'esecuzione in un processo<br>• Thread ID che identifica il thread in un processo<br>• insieme di valori dei registri<br>• stack<br>• politica di sch
	-
	-
	- stack
	-
	-
	-
	-
- Jn thread consiste delle informazioni necessarie per rappr<br>
in contesto d'esecuzione in un processo<br>
 Thread ID che identifica il thread in un processo<br>
 insieme di valori dei registri<br>
 stack<br>
 politica di scheduling • Un thread consiste delle informazioni necessarie per rappresentare<br>
• Thread ID che identifica il thread in un processo<br>
• Thread ID che identifica il thread in un processo<br>
• insieme di valori dei registri<br>
• stack<br>
• p processo • Thread ID che identifica il thread in un processo<br>• insieme di valori dei registri<br>• stack<br>• politica di scheduling e relativa priorità<br>• Maschera per i segnali<br>• Variabile errno<br>• Dati specifici del thread<br>Dgni cosa all • insieme di valori dei registri<br>• stack<br>• politica di scheduling e relativa priorità<br>• Maschera per i segnali<br>• Variabile errno<br>• Dati specifici del thread<br>Dani cosa all'interno di un processo è condivisibile tra i thread • stack<br>• politica di scheduling e relativa priorità<br>• Maschera per i segnali<br>• Variabile errno<br>• Dati specifici del thread<br>Dgni cosa all'interno di un processo è condivisibile tra i t<br>processo<br>• Testo del programma esegui
	-
	-
	-

- **Thread POSIX (pthread)**<br>• POSIX definisce l'API pthread utilizzabile nei<br>• POSIX definisce l'API pthread utilizzabile nei<br>• Consiste di 60 routine che effettuano operazioni per **hread POSIX (pthread)**<br>POSIX definisce l'API pthread utilizzabile n<br>programmi scritti in C<br>• Consiste di 60 routine che effettuano operazioni per<br>• Gestione dei thread: eries di 60 routine che effettuano operazioni per designatione di che designatione di consiste di 60 routine che effettuano operazioni per designatione del thread:<br>
eries di 60 routine che effettuano operazioni per designa Thread POSIX (pthread)<br>• POSIX definisce l'API pthread utilizzabile nei<br>programmi scritti in C<br>• Consiste di 60 routine che effettuano operazioni per<br>• Gestione dei thread:<br>• Creazione, recupero stato, terminazione normale
	- -
- Creazione, recupero stato, terminazione normale o and POSIX (pthread)<br>
anormi scritti in C<br>
in the prince definition of the state of the state di 60 routine che effettuano operazioni per<br>
stione dei thread:<br>
Creazione, recupero stato, terminazione normale of the state ano attributi di schedulazione dei dati mutex<br>
antificatione di schedulazione dei dati mutex<br>
antificatione dei differente e differentiazione per al terminazione normale of thread:<br>
antificatione, recupero stato, terminazione Final SIX definisce l'API pthread utilizzabile nei<br>
grammi scritti in C<br>
Consiste di 60 routine che effettuano operazioni per<br>
• Gestione dei thread:<br>
• Creazione, recupero stato, terminazione normale o<br>
anormale, attesa p **Example 18 Solution Consiste di 60 routine che effettuano operazioni per <br>
• Gestione dei thread:**<br>
• Creazione, recupero stato, terminazione normale anormale, attesa per la terminazione, impostazione di attributi di sche naiste di 60 routine che effettuano operazioni<br>
Sestione dei thread:<br>
• Creazione, recupero stato, terminazione norranormale, attesa per la terminazione, impostazione attributi di schedulazione e dimensionamento dello<br>
Sup
	- - mutex
	- -

### Libreria Pthread

- 
- **Example 12 September 10**<br>
 Ogni thread ha un identificatore di thread (thread ID)<br>
 L'ID di un thread ha senso solo nel contesto del processo a cui<br>
appartiene **entificazione di thread (thread )<br>Dgni thread ha un identificatore di thread (thread ID)**<br>• L'ID di un thread ha senso solo nel contesto del processo a cui<br>appartiene<br>Jn ID di thread è rappresentato dal tipo di dato *pth* appartiene
- 
- Un ID di thread è rappresentato dal tipo di dato pthread\_t **entificazione di thread<br>
Dgni thread ha un identificatore di thread (thread ID)**<br>
• L'ID di un thread ha senso solo nel contesto del processo a cui<br>
appartiene<br>
Jn ID di thread è rappresentato dal tipo di dato *pthread\_t* **Examplemental concepts and the set of thread**<br>
in thread ha un identificatore di thread (thread ID)<br>
L'ID di un thread ha senso solo nel contesto del processo a cui<br>
appartiene<br>
ID di thread è rappresentato dal tipo di d struttura) Dgni thread ha un identificatore di thread (thread ID)<br>
• L'ID di un thread ha senso solo nel contesto del processo a cui<br>
appartiene<br>
Jn ID di thread è rappresentato dal tipo di dato *pthread* t<br>
• Le implementazioni por • L'ID di un thread ha senso solo nel contesto de<br>
• L'ID di un thread ha senso solo nel contesto de<br>
• Dn ID di thread è rappresentato dal tipo di dato *pthre*<br>
• Le implementazioni portabili non possono trattar<br>
• le im • L'ID di un thread na senso solo nel contesto del processo a cui<br>appartiene<br>In ID di thread è rappresentato dal tipo di dato *pthread\_t*<br>• Le implementazioni portabili non possono trattarli come interi (in<br>alcune implem
	-

// restituisce un valore non nullo se uguali, 0 // altrimenti

- **Example 12 Formulations (International Control of the pthread of thread of thread distinguished a struttura comporta**<br>
 Il fatto che pthread\_t possa essere una struttura comporta<br>
<sup>F</sup>impossibilità di avere un modo portab **dentificazione di Thread**<br>
Il fatto che pthread\_t possa essere una struttura comporta<br>
l'impossibilità di avere un modo portabile per stampare il suo<br>
valore valore **Example 12 December 11 December 12 December 12 December 12 December 12 December 12 December 12 December 12 December 12 December 12 December 12 December 12 December 12 December 12 December 12 December 12 December 12 Decemb Example 12 December 12 December 12 December 12 December 12 December 12 December 12 December 12 December 12 December 12 December 12 December 12 December 12 December 12 December 12 December 12 December 12 December 12 Decem** esistito che pthread\_t possa essere una struttura comporta<br>possibilità di avere un modo portabile per stampare il suo<br>pre<br>alvolta è utile stampare l'ID di un thread durante il debugging di<br>n programma, altrimenti non c'è n o che pthread\_t possa essere una struttura cor<br>ssibilità di avere un modo portabile per stampare<br>estante di avere un modo portabile per stampare<br>orda è utile stampare l'ID di un thread durante il debug<br>programma, altriment
	- -

**Example 12 Alternative Control Control Control Contributed Second Contribution**<br>• Un thread può ottenere il proprio ID invocando la funzione<br>
pthread\_self<br> **#include<pthread.h>** pthread\_self Cazione dei thread<br>
wò ottenere il proprio ID invocando la funzione<br>
#include<pthread.h><br>
pthread\_t pthread\_self(void)<br>
ituisce 1'ID del thread invocante<br>
one può essere usata con pthread\_equal quando<br>
ha bisogno di identi

#include<pthread.h>

- Multiproprio del thread<br>
thread può ottenere il proprio ID invocando la funzione<br>
read\_self<br>
#include<pthread.h><br>
pthread\_t pthread\_self (void)<br>
// restituisce 1'D del thread invocante<br>
sta funzione può essere usata con pt **Example 12 Served Control Control Control Control Control Control Control Control Control of the structure of the structure control of the control of the control of the control of the control of the control of the control** Un thread può ottenere il proprio ID invocando la funzione<br>
pthread\_self<br>
#include<pthread.h><br>
pthread\_t pthread\_self (void)<br>
// restituisce 1'ID del thread invocante<br>
Questa funzione può essere usata con pthread\_equal qua Un thread può ottenere il proprio ID invocando la funzione<br>
pthread\_self<br>
#include<pthread.h><br>
pthread\_t pthread\_self(void)<br>
// restituisce 1'ID del thread invocante<br>
Questa funzione può essere usata con pthread\_equal quan Un thread può ottenere il proprio ID invocando la funzione<br>
bthread\_self<br>
#include<pthread.h><br>
pthread\_t pthread\_self (void)<br>
// restituisce 1'ID del thread invocante<br>
Questa funzione può essere usata con pthread equal qua entred self<br> **thread thread thread self (void)**<br>
// restituisce 1'ID del thread invocante<br>
lesta funzione può essere usata con pthread equal quando<br>
thread ha bisogno di identificare le strutture dati<br>
chettate con il prop #include<pthread.h><br>
pthread\_t pthread\_self (void)<br>
// restituisce 1'ID del thread invocant<br>
lesta funzione può essere usata con pthread\_equal (<br>
thread ha bisogno di identificare le strutture<br>
chettate con il proprio ID d
	-

- experience of the supports all modello di processo UNIX tradizionale supporta solo un thread di<br>
experience of the support of the support of the solo under the solo and the solo and the solo supports of the solo supports o **Creazione di thread<br>
Il modello di processo UNIX tradizionale supporta<br>
controllo per processo<br>
Concettualmente ciò è equivalente ad un modello<br>
dove ogni processo è costituito da un solo thread** Creazione di thread<br>
• Modello di processo UNIX tradizionale supporta solo un thread di<br>
• Concettualmente ciò è equivalente ad un modello basato su thread<br>
• Concettualmente ciò è equivalente ad un modello basato su threa
	-
- **Characterista Character Character (Alimeter Character Character Character Character Character Character Character<br>
Concettualmente ciò è equivalente ad un modello basato su thread<br>
dove ogni processo è costituito da un s Creazione di thread**<br>
• Il modello di processo UNIX tradizionale supporta solo un thread di<br>
controllo per processo<br>
• Concettualmente ciò è equivalente ad un modello basato su thread<br>
dove ogni processo è costituito da u **Creazione di thread**<br>
Il modello di processo UNIX tradizionale supporta solo un thread di<br>
controllo per processo<br>
• Concettualmente ciò è equivalente ad un modello basato su thread<br>
dove ogni processo è costituito da un **Creazione di thread**<br>
I modello di processo UNIX tradizionale supporta solo un thread di<br>
controllo per processo<br>
• Concettualmente ciò è equivalente ad un modello basato su thread<br>
dove ogni processo è costituito da un s modello di processo UNIX tradizionale supporta solo un thread di<br>
ntrollo per processo<br>
Concettualmente ciò è equivalente ad un modello basato su thread<br>
dove ogni processo è costituito da un solo thread<br>
n i pthread, un • Il modello di processo UNIX tradizionale supporta solo un thread di<br>
• controllo per processo<br>
• Concettualmente ciò è equivalente ad un modello basato su thread<br>
• Con i pthread, un programma inizia l'esecuzione come u • Concettualmente ciò è equivalente ad un modello basato su thread<br>
dove ogni processo è costituito da un solo thread<br>
• Con i pthread, un programma inizia l'esecuzione come un singolo<br>
processo con un singolo thread di • Concettualmente ciò è equivalente ad un modello basato su thread<br>dove ogni processo è costituito da un solo thread<br>Con i pthread, un programma inizia l'esecuzione come un singolo<br>processo con un singolo thread di control **Creazione di thread**<br>
• Il modello di processo UNIX tradizionale supporta solo un thread di<br>
controllo per processo<br>
• Concettualmente ciò è equivalente ad un modello basato su thread<br>
• Con il pthread, un programma iniz
	-
- 

### #include<pthread.h>

- **Creazione di thread (2)**<br>• Se la funzione ritorna con successo, la locazione di memoria<br>• L'argomento *attr* è utilizzato per definire vari attributi del<br>• L'argomento *attr* è utilizzato per definire vari attributi del
- **PEAZIONE di thread (2)**<br>Se la funzione ritorna con successo, la locazione di memoria<br>puntata da *tidp* è impostata all'ID del del nuovo thread creato<br>L'argomento *attr* è utilizzato per definire vari attributi del<br>thread **Creazione di thread (2)**<br>
• Se la funzione ritorna con successo, la locazione di memoria<br>
• puntata da *tidp* è impostata all'ID del del nuovo thread creato<br>
• L'argomento *attr* è utilizzato per definire vari attributi **Teazione di thread (2)**<br>
Se la funzione ritorna con successo, la locazione di memoria<br>
puntata da *tidp* è impostata all'ID del del nuovo thread creato<br>
L'argomento *attr* è utilizzato per definire vari attributi del<br>
th **Corrisponde and initial space of the secution of the security of the security of the security of the security of the security of the security of the corrisponde ad un thread con attributi di default)<br>
Il nuovo thread ini Creazione di thread (2)**<br>
• Se la funzione ritorna con successo, la locazione di memoria<br>
• L'argomento *attr* è utilizzato per definire vari attributi del<br>
• L'argomento *attr* è utilizzato per definire vari attributi d France in the matter is a more strength of the matter of the matter of the matter of the matter of the default of the default of the matter of the matter of the matter of the matter of the matter of the matter of the matt • Se è necessario passare più di un argomento alla funzione strart\_rtn, bisogna memorizzarli in una struttura e passare<br>
Trisponde ad un thread con attributi di default)<br>
nuovo thread inizia l'esecuzione all'indirizzo della funzione<br>
strat\_rtn<br>
Tale funzione prende un solo argoment rgomento *attr* è utilizzato per definire vari attributi de<br>
read (per ora consideriamolo impostato a NULL che<br>
rrisponde ad un thread con attributi di default)<br>
nuovo thread inizia l'esecuzione all'indirizzo della funzio
- start\_rtn
	- tipo)
	-

- **Creazione di thread (3)**<br>• Quando è creato un thread non c'è alcuna garanzia su quale<br>• thread viene eseguito per primo: il thread appena creato o<br>quello invocante Teazione di thread (3)<br>Quando è creato un thread non c'è alcuna garanzia su quale<br>thread viene eseguito per primo: il thread appena creato o<br>quello invocante Creazione di thread (3)<br>
• Quando è creato un thread non c'è alcuna garanzia su quale<br>
thread viene eseguito per primo: il thread appena creato o<br>
quello invocante<br>
• Il nuovo thread ha accesso allo spazio di indirizzi del Creazione di thread (3)<br>
• Quando è creato un thread non c'è alcuna garanzia su quale<br>
thread viene eseguito per primo: il thread appena creato o<br>
quello invocante<br>
• Il nuovo thread ha accesso allo spazio di indirizzi del **Edition Communist Control (3)**<br>
Auando è creato un thread non c'è alcuna garanzia su quale<br>
thread viene eseguito per primo: il thread appena creato o<br>
quello invocante<br>
Il nuovo thread ha accesso allo spazio di indirizzi **EELALIOTIE CIT LITTEAU (5)**<br>
Quando è creato un thread non c'è alcuna garanzia su quale<br>
thread viene eseguito per primo: il thread appena creato o<br>
quello invocante<br>
I nuovo thread ha accesso allo spazio di indirizzi del
	- - ereditato

- **Creazione di thread (4)**<br>• E' da osservare che le funzioni pthread restituiscono un codice<br>di errore quando falliscono<br>• Esse non impostano errno come le altre funzioni POSIX **reazione di thread (4)**<br>E' da osservare che le funzioni pthread restituiscono u<br>di errore quando falliscono<br>• Esse non impostano errno come le altre funzioni POSIX<br>• Viene creata una copia di errno solo per compatibilit **PEAZIONE di thread (4)**<br>
Feazione di thread (4)<br>
Fearing the set of the set of the set of the set of the set of the set of the set of the set of the set of the set of the set of the set of the set of the set of the funzi **PEARA (4)**<br>
• Can asservare che le funzioni pthread restituiscono un codice<br>
il errore quando falliscono<br>
• Esse non impostano errno come le altre funzioni POSIX<br>
• Viene creata una copia di errno solo per compatibilità **Example 11 Example 10**<br>da osservare che le funzioni pthread restituiscono un codicerrore quando falliscono<br>Esse non impostano errno come le altre funzioni POSIX<br>Viene creata una copia di errno solo per compatibilità con<br>
	-
	-
- E' da osservare che le funzioni pthread restituiscono un codice<br>
di errore quando falliscono<br>
 Esse non impostano errno come le altre funzioni POSIX<br>
 Viene creata una copia di errno solo per compatibilità con le<br>
funz E' da osservare che le funzioni pthread restituiscono un codice<br>
di errore quando falliscono<br>
\* Esse non impostano errno come le altre funzioni POSIX<br>
\* Viene creata una copia di errno solo per compatibilità con le<br>
funzio E' da osservare che le funzioni pthread restituiscono un<br>di errore quando falliscono<br>• Esse non impostano error come le altre funzioni POSIX<br>• Viene creata una copia di error solo per compatibilità<br>funzioni esistenti che l

```
Creazione di thread: es<br>
Adde "Apue.h"<br>
#include <pthread.h><br>
pthread_t_ntid;<br>
yoid printids(const_char_*s)
Creazione di thread: es<br>
#include "apue.h"<br>
#include <pthread.h><br>
pthread_t_ntid;<br>
yoid printids(const_char_*s)
pthread_t ntid;
Creazione di thread: esempio
      reazione di thread: esem<br>
nclude "apue.h"<br>
nclude <pthread.h><br>
hread_t ntid;<br>
id printids(const char *s)<br>
pid_t pid;<br>
pthread_t tid;<br>
pid= getpid();<br>
tid = pthread_self();<br>
printf("%s pid %lu tid %lu (0x%lx)\n", s, (pid 
      reazione di thread: esem<br>
nclude "apue.h"<br>
nclude <pthread.h><br>
hread_t ntid;<br>
id printids(const char *s)<br>
pid_t pid;<br>
pthread_t tid;<br>
pid= = getpid();<br>
tid = pthread_self();<br>
printf("%s pid %lu tid %lu (0x%lx)\n", s, (pi
      nclude "apue.h"<br>
nclude <pthread.h><br>
hread_t ntid;<br>
id printids(const char *s)<br>
pid_t pid;<br>
pid= getpid();<br>
tid = pthread_self();<br>
printf("%s pid %lu tid %lu (0x%lx)\n", s,<br>
pid,(unsigned long) tid, (unsigned long)
      nclude "apue.h"<br>
nclude <pthread.h><br>
hread_t ntid;<br>
id printids (const char *s)<br>
pid_t pid;<br>
pthread_t tid;<br>
pid = getpid();<br>
tid = pthread_self();<br>
printf("%s pid %lu tid %lu (0x%lx)\n", s,<br>
pid, (unsigned long) tid, (uns
      nclude "apue.h"<br>
nclude <pthread.h><br>
hread t ntid;<br>
id printids(const char *s)<br>
pid_t pid;<br>
pintead_t tid;<br>
pid = getpid();<br>
id = pthread_self();<br>
printf("$s pid %lu tid %lu (0x%lx)\n", s, (pid_t)<br>
pid,(unsigned long) tid,
#include "apue.n"<br>#include <pthread.h><br>#include <pthread.h><br>pidrad_t tid;<br>pid = getpid();<br>id = pthread_elf();<br>printf("%s pid %lu tid %lu (0x%lx)\n", s, (pid_t)<br>pid, (unsigned long) tid, (unsigned long) tid);<br>}<br>( wintids("n
pthread_t ntid;<br>void printids (const char *s)<br>{<br>pid_t pid;<br>pthread_t tid;<br>pthread_t tid;<br>pid = getpid();<br>tid = pthread_self();<br>printf(*$s pid $lu tid $lu (0x$lx)\n", s, (pid_t)<br>pid, (unsigned long) tid, (unsigned long) tid
     printids("nuovo thread: ");
(void_t pid;<br>
pthread_t tid;<br>
pid = getpid();<br>
tid = pthread_self();<br>
printf("$s pid $lu tid $lu (0x$lx)\n", s, (pid_t)<br>
pid, (unsigned long) tid, (unsigned long) tid);<br>
}<br>
void * thr_fn(void *arg)<br>
{<br>
printids("nuovo thre
```

```
Creazione di threa
\{Creazione di threa<br>
int main(void)<br>
{<br>
int err;<br>
err = pthread_create(&ntid, NULL, thr_<br>
if (err!=0){<br>
fprintf(stderr, "non posso creare il t
Creazione di thread: esempio<br>
int main(void)<br>
int main(void)<br>
int err;<br>
err = pthread_create(&ntid, NULL, thr_fn, NULL);<br>
if (err!=0){<br>
fprintf(stderr, "non posso creare il thread: %s \n", strerror(err));<br>
exit(l);
Creazione di three<br>
int main(void)<br>
{<br>
int err;<br>
err = pthread_create(&ntid, NULL, thr,<br>
if (err!=0){<br>
fprintf(stderr, "non posso creare il<br>
exit(1);<br>
}
   Creazione di thread: esempio<br>
Int main(void)<br>
Int main(void)<br>
Int err,<br>
Friend create (sntid, NULL, thr_fn, NULL);<br>
f (err!=0) {<br>
fprintf(stderr, "non posso creare il thread: %s \n", strerror(err));<br>
exit(1);<br>
Fintids (
  ext(1);}
int main(void)<br>{<br>int err;<br>err = pthread_create(&ntid, NULL, thr_fn, NULL);<br>if (err!=0){<br>fprintf(stderr,"non posso creare il thread: %s \n"<br>exit(l);<br>}<br>printids("thread principale:");<br>sleep(l);<br>exit(0);<br>}
sleep(1);
ext(0);}
```
- **Creazione di thread: esempio (cont.)**<br>• Il programma crea un thread e stampa gli ID del processo, del nuovo thread e del thread iniziale reazione di thread: esempio (cont.)
- Creazione di thread: esempio (cont.)<br>
 Il programma crea un thread e stampa gli ID del<br>
processo, del nuovo thread e del thread iniziale<br>
 L'esempio ha due particolarità necessarie per gestire le<br>
race condition tra il t Creazione di thread: esempio (cont.)<br>
• Il programma crea un thread e stampa gli ID del<br>
processo, del nuovo thread e del thread iniziale<br>
• L'esempio ha due particolarità necessarie per gestire le<br>
race condition tra il reazione di thread: esempio (cont.)<br>
Il programma crea un thread e stampa gli ID del<br>
processo, del nuovo thread e del thread iniziale<br>
L'esempio ha due particolarità necessarie per gestire le<br>
race condition tra il thread
	-
	- 1. Necessità di invocare una sleep nel thread principale Frontier and thread external and thread in the sleep is thread in the sleep in thread in the sleep in thread principale potrebbe uscire, terminando l'intero processo prima che il nuovo thread abbia<br>
	also solution tra il th Experiment and thread extampant and the stampant and the stampant and the stampant and the stampant and the stampant and the condition trantit interad principale e il nuovo thread<br>
	lecessità di invocare una **sleep** nel thr ogramma crea un thread e stampa gli ID del<br>
	esso, del nuovo thread e del thread iniziale<br>
	mpio ha due particolarità necessarie per gestire le<br>
	condition tra il thread principale e il nuovo thread<br>
	lecessità di invocare una ecesso, del nuovo thread e del thread iniziale<br>
	empio ha due particolarità necessarie per gestire le<br>
	e condition tra il thread principale e il nuovo thread<br>
	Necessità di invocare una *sleep* nel thread principale<br>
	• Senza mpio ha due particolarità necessarie per gestire le<br>
	condition tra il thread principale e il nuovo thread<br>
	lecessità di invocare una **sleep** nel thread principale<br>
	Senza la **sleep** il thread principale potrebbe uscire,<br>
	t
		-

### Creazione di thread: esempio (cont.)

- 2. Il nuovo thread ottiene il suo ID chiamando **point in the self invece differential condition of thread** ottiene il suo ID chiamando<br>pthread\_self invece di leggerlo dalla memoria<br>condivisa o riceverlo come argomento alla sua<br>routine di inizio thread Example 1210<br>
1210<br>
1210<br>
1210<br>
1210<br>
1210<br>
1210<br>
1210<br>
1210<br>
1210<br>
1210<br>
12210<br>
12210<br>
12210<br>
12210<br>
12310<br>
12310<br>
13310<br>
13310<br>
13310<br>
13310<br>
13310<br>
13310<br>
13310<br>
13310<br>
13310<br>
13310<br>
13310<br>
13310<br>
13310<br>
13310<br>
13310<br>
1 **1210 THE CONTROM CONTROM CONTROM CONTROM CONTROM CONTROM CONTROM CONTROM CONTROM CONTROM CONTROM CONTROM CONTROM CONTROM CONTROM CONTROM CONTROM CONTROM CONTROM CONTROM CONTROM CONTROM CONTROM CONTROM CONTROM CONTROM CONT Example 18 (CONTR)**<br> **Example 18 (CONTR)**<br>
Il nuovo thread ottiene il suo ID chiamando<br>
pthread\_self invece di leggerlo dalla memoria<br>
condivisa o riceverlo come argomento alla sua<br>
routine di inizio thread<br>
• Ricordiamo Exionne di thread: esempio (cont.)<br>
muovo thread ottiene il suo ID chiamando<br>
thread\_self invece di leggerlo dalla memoria<br>
ondivisa o riceverlo come argomento alla sua<br>
poutine di inizio thread<br>
attraverso il primo param  $\frac{4}{2}$ <br>
Il nuovo thread ottiene il suo ID chiamando<br>
pthread\_self invece di leggerlo dalla memoria<br>
condivisa o riceverlo come argomento alla sua<br>
routine di inizio thread<br>
• Ricordiamo che pthread create restituirà l' nuovo thread ottiene il suo ID chiamando<br>
thread\_self invece di leggerlo dalla memoria<br>
ondivisa o riceverlo come argomento alla sua<br>
outine di inizio thread<br>
outine di inizio thread<br>
allo thread<br>
Ricordiamo che pthread\_c moovo thread ottene in suo ib chiamano<br>thread\_self invece di leggerlo dalla memoria<br>ondivisa o riceverlo come argomento alla sua<br>suttine di inizio thread<br>attraverso il primo parametro (tidp)<br>Nell'esempio, il thread princip read\_self invece di leggerlo dalla memoria<br>divisa o riceverlo come argomento alla sua<br>tine di inizio thread<br>divisa chiamata de perinco de perinco de perinco de perinco de perinco de perinco de perinco de perinco (tidp)<br>el
	-
	- sicura non inizializzato di *ntid* invece dell'ID del thread<br>
	non inizializzato di primo parametro (tidp)<br>
	ill'esempio, il thread principale memorizza questo in<br>
	signalizzato di principale memorizza questo in<br>
	signalizzato di nt
		-

- Linux
- \$./a.out

Creazione di thread: esempio (cont.) **Creazione di thread: esempio (cont.)**<br>
• Linux<br>  $\frac{1}{2}$ ,  $\frac{1}{2}$ ,  $\frac{1}{2}$ <br>
• Linux<br>  $\frac{1}{2}$ ,  $\frac{1}{2}$ ,  $\frac{1}{2}$ <br>  $\frac{1}{2}$ ,  $\frac{1}{2}$ <br>  $\frac{1}{2}$ ,  $\frac{1}{2}$ <br>  $\frac{1}{2}$ ,  $\frac{1}{2}$ <br>  $\frac{1}{2}$ ,  $\frac{1}{2}$ <br>  $\frac{1}{2}$ (0x7ff5d9996700) **Creazione di thread: esempio (cont.)**<br>
• Linux<br>
\$./a.out<br>
thread principale: pid 17874 tid 140693894424320<br>
(0x7ff5d9996700)<br>
nuovo thread: pid 17874 tid 140693886129920<br>
(0x7ff5d91ad700)<br>
• Gli ID dei thread sembrano pu

(0x7ff5d91ad700)

• Linux<br>
\$./a.out<br>
thread principale: pid 17874 tid 140693894424320<br>
(0x7ff5d9996700)<br>
muovo thread: pid 17874 tid 140693886129920<br>
(0x7ff5d91ad700)<br>
• Gli ID dei thread sembrano puntatori, anche se sono rappresentati<br>
co come interi lunghi senza segno

```
Creazione thread: passaggio parametri<br>
neludespthread.h><br>
neludespthread.h><br>
parametri per char_print */<br>
ruct char_print_parms<br>
char_character;<br>
int count;<br>
id* char_print (void* parameters)
#include<pthread.h>
#include<stdio.h>
/* parametri per char_print */
Creazione thread: passagg<br>
\begin{array}{l} \texttt{\#include{\text{\char'14pt}stm}id} \\\texttt{\#include{\text{\char'14pt}stm}id} \\\texttt{\#include{\text{\char'14pt}stm}id} \\\texttt{\#include{\text{\char'14pt}stm}id} \\\texttt{\#include{\text{\char'14pt}stm}id} \\\texttt{\#include{\text{\char'14pt}stm}id} \\\texttt{\#include{\text{\char'14pt}stm}id} \\\texttt{\#include{\text{\char'14pt}stm}id} \\\texttt{\#include{\text{\char'14pt}stm}id\{Example 18 (Allerger)<br>
Constrainer (Allerger)<br>
Constrainer Constrainer of Allerger Char<br>
Char<br>
Char<br>
Char<br>
Char<br>
Char<br>
Char<br>
Char<br>
Char<br>
Char<br>
Char<br>
Char<br>
Char<br>
Char<br>
Char<br>
Char<br>
Char<br>
                          expressed.h><br>
expressed.h><br>
expressed.h><br>
metri per char_print */<br>
char_print_parms<br>
char_character;<br>
int count;<br>
har_print (void* parameters)<br>
del_nutators_al_tino_corretto_*/
};
Creazione thread: passaggio parain<br>
#include<pthread.h><br>
#include<stdio.h><br>
/* parametri per char_print */<br>
struct char_print_parms<br>
(char_char_print_parms)<br>
,<br>
yoid* char_print (void* parameters)<br>
,<br>
(/* cast del puntator
\{/* cast del puntatore al tipo corretto */
\begin{array}{lllllllllllll} \text{\#include}\text{\#include}\text{stdio.h}\text{\#include}\text{stdio.h}\text{\#include#include<ptnread.h><br>#include<stdio.h><br>#include<stdio.h><br>/* parametri per char_print */<br>struct char_print_parms<br>{<br>char character;<br>int count;<br>};<br>yoid* char_print (void* parameters)<br>{<br>/* cast del puntatore al tipo corretto *,
for (i=0; i < p->count; ++i)fputc(p->character,stderr);
struct char_print_parms<br>{<br>that count;<br>int count;<br>};<br>void* char_print (void* parameters)<br>{<br>/* cast del puntatore al tipo corretto */<br>struct char_print_parms* p = (struct char_p;<br>int i;<br>for (i=0; i<p->count; ++i)<br>fputc(p->ch
}
```
# Lab. di Sistemi Operativi - A.A. 2022/2023 - Prof. Giuseppe Salvi<br>23<br>2022/2023 - Prof. Giuseppe Salvi

```
Creazione thread: passaggio p<br>
int main() {<br>
pthread_t tid1;<br>
pthread_t tid2;<br>
struct char_print_parms tid1_args;<br>
struct char_print_parms tid2_args;
Creazione thread: passaggio parai<br>
int main() {<br>
pthread_t tid1;<br>
pthread_t tid2;<br>
struct char_print_parms tid1_args;<br>
struct char_print_parms tid2_args;<br>
/* crea_un_thread_per_stamare_30000_\x/_*/
Creazione thread: passaggio paral<br>
int main() {<br>
pthread_t tid1;<br>
pthread_t tid2;<br>
struct char_print_parms tid1_args;<br>
struct char_print_parms tid2_args;<br>
/* crea un thread per stampare 30000 \x' */<br>
tid1 arg character = \
Creazione thread: passaggio parametri (con<br>
int main() {<br>
pthread_t_tid1;<br>
pthread_t_tid2;<br>
struct_char_print_parms tid1_args;<br>
struct_char_print_parms tid2_args;<br>
/*_crea_un_thread_per_stampare_30000_\x/_*/<br>tid1_args_char
```

```
Creazione thread: passaggio parametri (cont.)<br>
int main() {<br>
pthread_t tid1;<br>
pthread_t tid2;<br>
struct char_print_parms tid1_args;<br>
struct char_print_parms tid2_args;<br>
/* crea un thread per stampare 30000 'x' */<br>
tid1_args.
    Creazione thread: passaggio parametri (con<br>
int main() {<br>
int main() {<br>
pthread_t tid2;<br>
struct char_print_parms tid1_args;<br>
struct char_print_parms tid2_args;<br>
/* crea un thread per stampare 30000 'x' */<br>
tid1_args.coant 
    Creazione thread: passaggio parametri (cont.)<br>
int main() {<br>
pthread_t_tid2;<br>
struct_char_print_parms_tid1_args;<br>
struct_char_print_parms_tid2_args;<br>
struct_char_print_parms_tid2_args;<br>
/*_crea_un_thread_er_stampare_30000_
   tid1 args.character = 'x';
   tid1 args.count = 30000;pthread_t tid1,<br>pthread_t tid1,<br>pthread_t tid2,<br>struct char_print_parms tid1_args;<br>struct char_print_parms tid2_args;<br>/* crea un thread per stampare 30000 'x' */<br>tid1_args.count = 30000;<br>pthread_create(&tid1,NULL, char_pri
```

```
int main() {<br>pthread_t tidl;<br>struct char_print_parms tidl_args;<br>struct char_print_parms tidl_args;<br>/* crea un thread per stampare 30000 'x' */<br>tidl_args.character = 'x';<br>pthread_create(&tidl,NULL, char_print, (void *)&tidl
tid2 args.character = 'y';tid2 args.count = 20000;pthread create(&tid2,NULL, char print, (void*)&tid2 args);
/* crea un thread per stampare 30000 'x' */<br>tidl_args.character = 'x';<br>tidl_args.count = 30000;<br>pthread_create(&tidl,NULL, char_print, (void<br>/* crea un thread per stampare 20000 'y' */<br>tid2_args.character = 'y';<br>tid2_args.
```
sleep(1);

}

- **Ferminazione di thread<br>• Se un qualsiasi thread in un processo chiama exit, \_Exit o<br>- exit, allora l'intero processo termina<br>• Analogamente, quando l'azione di default è di terminare il**
- erminazione di thread<br>Se un qualsiasi thread in un processo chiama exit, \_Exit o<br>\_exit, allora l'intero processo termina<br>Analogamente, quando l'azione di default è di terminare il<br>processo, un segnale inviato al thread ter **Ferminazione di thread**<br>
• Se un qualsiasi thread in un processo chiama exit, \_Exit o<br>
<u>exit</u>, allora l'intero processo termina<br>
• Analogamente, quando l'azione di default è di terminare il<br>
processo, un segnale inviato a erminazione di thread<br>
Se un qualsiasi thread in un processo chiama exit, \_Exit o<br>
\_exit, allora l'intero processo termina<br>
Analogamente, quando l'azione di default è di terminare il<br>
processo, un segnale inviato al thread processo **Ferminazione di thread Entre Manuson Constantine di Servit, allora l'intero processo termina<br>
• Se un qualsiasi thread in un processo teimina<br>
• Analogamente, quando l'azione di default è di terminare il<br>
processo, un seg ETMINIAZIONE QI TINTEAD<br>
Se un qualsiasi thread in un processo chiama exit, \_Exit o<br>
\_exit, allora l'intero processo termina<br>
Analogamente, quando l'azione di default è di terminare il<br>
processo, un segnale inviato al thr** France un qualsiasi thread in un processo chiama exit, \_Exit o<br> **exit, allora l'intero processo termina**<br>
Analogamente, quando l'azione di default è di terminare il<br>
processo, un segnale inviato al thread terminerà l'inter un qualsiasi thread in un processo chiama e<br>
<u>xit</u>, allora l'intero processo termina<br>
alogamente, quando l'azione di default è di 1<br>
presso, un segnale inviato al thread termin<br>
presso<br>
singolo thread può uscire in tre mod exit, allora l'intero processo termina<br>
Analogamente, quando l'azione di default è di terminare il<br>
processo, un segnale inviato al thread terminerà l'intero<br>
processo<br>
Jn singolo thread può uscire in tre modi, arrestando **Example 12.**<br>
• Il thread chiama processo chiama exit, \_Exit o<br>
exit, allora l'intero processo termina<br>
Analogamente, quando l'azione di default è di terminare il<br>
processo,<br>
on segnale inviato al thread terminerà l'inter
- -
	- processo
	-

- Terminazione di thread<br>
#include <pthread.h><br>
woid pthread\_exit(void \*rval\_ptr);<br>
 rval\_ptr è un puntatore senza tipo, simi<br>
passato alla routine di avvio **Ferminazione di thread<br>
#include <pthread.h>**<br> **woid pthread\_exit(void \*rval\_ptr);**<br>
• rval\_ptr è un puntatore senza tipo, simile all'argomento<br>
passato alla routine di avvio<br>
• Il puntatore è disponibile agli altri threa **Ferminazione di thread<br>
\*include <pthread.h>**<br>
\*include <pthread.h><br>
\*include <pthread\_exit(void \*rval\_ptr);<br>
\* rval\_ptr è un puntatore senza tipo, simile all'argomento<br>
passato alla routine di avvio<br>
\* Il puntatore è dis **erminazione di thread<br>
explicit different different different different different different different passato alla routine di avvio<br>
passato alla routine di avvio<br>
• Il puntatore è disponibile agli altri thread del proces EXECUTE DESCREED SECUTE 2011**<br> **EXECUTE AGRICATE AGRICATE AGRICATE AGRICATE AGRICATE AGRICATE AGRICATE AGRICATE AGRICATE AGRICATE AGRICATE AGRICATE AGRICATE AGRICATE AGRICATE AGRICATE AGRICATE AGRICATE AGRICATE AGRICATE A** rminazione di thread<br>
lude <pthread.h><br>
lude <pthread\_exit(void \*rval\_ptr);<br>
ll\_ptr è un puntatore senza tipo, si<br>
ssato alla routine di avvio<br>
lluder e è disponibile agli altri thread del<br>
la funzione pthread\_join<br>
lude<p dependent thread.h><br>
woid pthread\_exit(void \*rval\_ptr);<br>
e rval\_ptr è un puntatore senza tipo, simile all'argomento<br>
passato alla routine di avvio<br>
e ll puntatore è disponibile agli altri thread del processo chiamando<br>
la
	-

### #include<pthread.h>

```
// restituisce 0 se OK, numero di errore se fallisce
```
- **Ferminazione di thread (cont.)**<br>• Il thread chiamante si bloccherà fino a che il thread specificato<br>chiama pthread\_exit, ritorna dalla sua routine di avvio, o è **erminazione di thread (cont.)**<br>
Il thread chiamante si bloccherà fino a che il thread specificato<br>
chiama pthread\_exit, ritorna dalla sua routine di avvio, o è<br>
cancellato<br>
Se il thread ritorna dalla sua routine di avvio cancellato **Ferminazione di thread (cont.)**<br>• Il thread chiamante si bloccherà fino a che il thread specificato<br>
chiama pthread\_exit, ritorna dalla sua routine di avvio, o è<br>
cancellato<br>• Se il thread è cancellato la locazione di mem **Terminazione di thread (cont.)**<br>
• Il thread chiamante si bloccherà fino a che il thread specificato<br>
chiama pthread\_exit, ritorna dalla sua routine di avvio, o è<br>
cancellato<br>
• Se il thread ritorna dalla sua routine di a **FIMINIME CULTE CONT.**<br>
• Il thread chiamante si bloccherà fino a che il thread specificato<br>
chiamante phimed\_exit, ritorna dalla sua routine di avvio, o è<br>
cancellato<br>
• Se il thread ritorna dalla sua routine di avvio, re de la terme de la terme de la terme de la terme de la terme de la terme di avvio, o cancellato<br>cancellato<br>Se il thread ritorna dalla sua routine di avvio, o cancellato<br>Se il thread ritorna dalla sua routine di avvio, *r* 
	-
	-
	- Il thread chiamante si blocchera tino a che il thread specificato<br>
	chiama pthread\_exit, ritorna dalla sua routine di avvio, o è<br>
	 Se il thread ritorna dalla sua routine di avvio, rval\_ptr conterrà il<br>
	 Se il thread è chiama phiread\_exit, ritorna dalla sua routine di avvio, o e<br>
	scancellato<br>
	Se il thread ritorno<br>
	Se il thread è cancellato, la locazione di memoria specificata da<br>
	se se il thread è cancellato, la locazione di memoria spec cancellato<br>
	Se il thread ritorna dalla sua routine di avvio, *rval\_ptr* conterrà<br>
	codice di ritorno<br>
	Se il thread è cancellato, la locazione di memoria specificata d<br>
	sue risorse possono essere recuperate<br>
	chiamando pthrea ie il thread ritorna dalla sua routine di avvio, *rval\_ptr* conterrà il<br>
	sodice di ritorno<br>
	ie il thread è cancellato, la locazione di memoria specificata da<br>
	val\_ptr è impostata a PTHREAD\_CANCELED<br>
	Chiamando pthread\_join
		- restituendo EINVAL

- **Ferminazione di thread (cont.)**<br>• Se non si è interessati al valore di ritorno del thread,<br>• è possibile impostare il valore di *rval\_ptr* a NULL **Erminazione di thread (cont.)**<br>Se non si è interessati al valore di ritorno del thread,<br>è possibile impostare il valore di *rval\_ptr* a NULL<br>• In questo caso, la chiamata a pthread\_join ci consente
	- **Erminazione di thread (cont.)**<br>
	Se non si è interessati al valore di ritorno del thread,<br>
	E possibile impostare il valore di rval\_ptr a NULL<br>
	 In questo caso, la chiamata a pthread\_join ci consente<br>
	di aspettare il threa minazione di thread (cont.)<br>
	non si è interessati al valore di ritorno del thread,<br>
	possibile impostare il valore di rval\_ptr a NULL<br>
	In questo caso, la chiamata a pthread\_join ci consente<br>
	di aspettare il thread specific rminazione di thread (cont.)<br>
	non si è interessati al valore di ritorno del thread,<br>
	possibile impostare il valore di *rval\_ptr* a NULL<br>
	In questo caso, la chiamata a pthread\_join ci consente<br>
	di aspettare il thread specif

### Terminazione di thread: esempio

```
#include "apue.h"
Ferminazione di thread: ese<br>
#include "apue.h"<br>
#include <pthread.h><br>void *<br>thr_fn1(void *arg)
Ferminazione di thread:<br>
#include "apue.h"<br>
#include <pthread.h><br>
yoid *<br>
thr_fn1(void *arg)<br>
{<br>
printf("thread 1 returning\n");<br>
return((void *)1);
Ferminazione di thread: esemp<br>
#include "apue.h"<br>
#include <pthread.h><br>
yoid *<br>
thr_fn1(void *arg)<br>
{<br>
printf("thread 1 returning\n");<br>
return((void *)1);
{
      printed and thread: esempio<br>
include "apue.h"<br>
include <pthread.h><br>
id *<br>
in (void *arg)<br>
printf("thread 1 returning\n");<br>
return((void *)1);<br>
id *
      erminazione di thread: esempi<br>
include "apue.h"<br>
include <pthread.h><br>
bid *<br>
nr_fn1(void *arg)<br>
printf("thread 1 returning\n");<br>
return((void *)1);<br>
bid *<br>
nr fn2(void *arg)
}
#include "apue.h"<br>#include <pthread.h><br>void *<br>thr_fnl(void *arg)<br>{<br>printf("thread 1 returning\n");<br>return((void *)1);<br>}<br>void *<br>thr_fn2(void *arg)<br>{<br>printf("thread 2 exiting\n");<br>pthread exit((void *)2);
#include <pthread.h><br>#include <pthread.h><br>void *<br>thr_fn1(void *arg)<br>{<br>printf("thread 1 returning\n");<br>return((void *)1);<br>}<br>void *<br>thr_fn2(void *arg)<br>{<br>printf("thread 2 exiting\n");<br>pthread_exit((void *)2);
{
      bid *<br>nr_fnl(void *arg)<br>printf("thread 1 returning\n");<br>return((void *)1);<br>id *<br>nr_fn2(void *arg)<br>printf("thread 2 exiting\n");<br>pthread_exit((void *)2);
      )<br>printf("thread 1 returning\n");<br>return((void *)1);<br>bid *<br>nr_fn2(void *arg)<br>printf("thread 2 exiting\n");<br>pthread_exit((void *)2);
Perminazione di thread: esempio<br>
#include "apue.h"<br>
#include <pthread.h><br>
woid *<br>
thr_fnl (void *arg)<br>
{<br>
printf ("thread 1 returning\n");<br>
return ((void *)1);<br>
}<br>
yoid *<br>
printf ("thread 2 exiting\n");<br>
{thread_exit ((v
```
### Terminazione di thread: esempio

```
int
main(void)
 {
        erminazione di thread: esem
        Prminazione di thread: esem
        erminazione di thread: esem<br>
this (void)<br>
int err;<br>
pthread_t tidl, tid2;<br>
void *tret;<br>
err = pthread_create(&tidl, NULL, thr_fnl, NULL);<br>
if (err != 0)<br>
err_quit("can't create thread 1: %\n", strerror(err<br>
create thread 1
        err = pthread_t (tid1, tid2;<br>
err = pthread_t tid1, tid2;<br>
err = pthread_create(&tid1, NULL, thr_fn1, NULL);<br>
err = pthread_create(&tid1, NULL, thr_fn1, NULL);<br>
if (err != 0)<br>
err = pthread_create(&tid2, NULL, thr_fn2, NUL
        EXECUTE:<br>
Exteribs of the control of the control of the control of the control of the control of the control of the control of the control of the control of the control of the correct state thread 1: $8\n", street for th
                          (a) thread of thread: esempio<br>
a)<br>
err;<br>
tial, tial;<br>
tret;<br>
pthread create (stidl, NULL, thr_fnl, NULL);<br>
r := 0)<br>
err_quit("can't create thread 1: %\n", strerror(err));<br>
r := 0)<br>
err_quit("can't create thread 2: %\n", st
        err = pthread_t (kid2;<br>
err = pthread_t tid1, tid2;<br>
err = pthread_t tid1, tid2;<br>
err = pthread_create(&tid1, NULL, thr_fn1, NULL);<br>
if (err != 0)<br>
err = pthread_create(&tid2, NULL, thr_fn2, NULL);<br>
err = pthread_create(&t
        (a) The controller of the controller of the controller of the controller that the controller of the controller that the controller of the controller of the controller of the controller of the controller of the controller o
                          err;<br>d_t tidl, tid2;<br>*tret;<br>pthread create(stidl, NULL, thr_fnl, NULL);<br>x := 0)<br>err_quit("can't create thread 1: %\n", strerror(err));<br>pthread create(stid2, NULL, thr_fn2, NULL);<br>pthread create(stid2, NULL, thr_fn2, NULL);
        in(void)<br>
int err,<br>
err = pthread_t tidl, tid2;<br>
void *tret;<br>
err = pthread_create(&tidl, NULL, thr_fnl, NULL);<br>
if (err != 0)<br>
err = pthread_create(&tid2, NULL, thr_fn2, NULL);<br>
if (err != 0)<br>
err = pthread_create(&tid2, 
        int err;<br>
pthread_t tidl, tid2;<br>
void *tret;<br>
err = pthread_create(&tidl, NULL, thr_fnl, NULL);<br>
if (err != 0)<br>
err_quit("can't create thread 1: %s\n", stren<br>
err = pthread_create(&tid2, NULL, thr_fn2, NULL);<br>
if (err != 0
                          err;<br>
err;<br>
tidl, tid2;<br>
*tret;<br>
pthread_create(&tidl, NULL, thr_fnl, NULL);<br>
r != 0)<br>
err_quit("can't create thread 1: %s\n", strerror(err));<br>
pthread_create(&tid2, NULL, thr_fn2, NULL);<br>
r != 0)<br>
err_quit("can't create t
        pthread_t tidl, tid2;<br>void *tret;<br>err = pthread_create(&tidl, NULL, thr_fnl, NULL);<br>if (err != 0)<br>err_quit("can't create thread 1: %s\n", strerror(err));<br>err = pthread_create(&tid2, NULL, thr_fn2, NULL);<br>if (err != 0)<br>err_
        err = pthread_create(&tidl, NULL, thr_fnl, NULL);<br>if (err != 0)<br>err_quit("can't create thread 1: %$\n", strerror(e:<br>err = pthread_create(&tid2, NULL, thr_fn2, NULL);<br>if (err != 0)<br>err_quit("can't create thread 2: %$\n", st
        err = pthread_create(&tidl, NULL, thr_fnl, NULL);<br>if (err != 0)<br>err_quit("can't create thread 1: $s\n", stree<br>err = pthread_create(&tid2, NULL, thr_fn2, NULL);<br>if (err != 0)<br>err_quit("can't create thread 2: $s\n", stree<br>er
                          pthread_create(&tidl, NULL, thr_fnl, NULL);<br>
r != 0)<br>
err_quit("can't create thread 1: %s\n", strerror(err));<br>
pthread_create(&tid2, NULL, thr_fn2, NULL);<br>
r := 0)<br>
err_quit("can't create thread 2: %s\n", strerror(err));<br>

        if (err != 0)<br>
err_quit("can't create thread 1: \$\n", strerror(err));<br>
err = pthread_create(&tid2, NULL, thr_fn2, NULL);<br>
if (err != 0)<br>
err_quit("can't create thread 2: \$\n", strerror(err));<br>
err = pthread_join(tid1, &t
       ext(0);
```
}

### Terminazione di thread: esempio

\$ ./a.out Ferminazione di thread: e<br>
\$ ./a.out<br>thread 1 returning<br>thread 2 exiting<br>thread 1 exit code 1 Ferminazione di thread: 6<br>
\$ ./a.out<br>thread 1 returning<br>thread 2 exiting<br>thread 1 exit code 1<br>thread 2 exit code 2 **Terminazione di thread: esen<br>
s ./a.out<br>thread 1 returning<br>thread 2 exiting<br>thread 1 exit code 1<br>thread 2 exit code 2 Terminazione di thread: esel<br>
S** ./a.out<br>thread 1 returning<br>thread 2 exiting<br>thread 1 exit code 1<br>thread 2 exit code 2

### Stato di uscita: esempio 1

```
#include <pthread.h>
#include<stdio.h>
#include<stdlib.h>
Stato di uscita: esempio 1<br>
#include <pthread.h><br>
#include<stdio.h><br>
#include<stdiib.h><br>
#include<stdlib.h><br>
void* thread1(void *arg) {<br>
int error;<br>
error=*(int*)arg;<br>
printf("sono il primo thread. Parametro = *d\n", *(in
Stato di uscita: esempi<br>
#include <pthread.h><br>
#include<stdio.h><br>
#include<stdiib.h><br>
woid* thread1(void *arg) {<br>
int error;<br>
error=*(int*)arg;<br>
printf("Sono il primo thread. Parametr<br>
pthread_exit((void*)(long)error);
error=*(int*)arg;Stato di uscita: esempio 1<br>
#include <pthread.h><br>
#include<stdio.h><br>
#include<stdio.h><br>
#include<stdib.h><br>
void* threadl (void *arg) {<br>
int error;<br>
error=*(int*)arg;<br>
printf("Sono il primo thread. Parametro = %d\n", *(int
pthread exit((void*)(long)error);
}
#include <pthread.h><br>#include<stdio.h><br>#include<stdio.h><br>#include<stdlib.h><br>void* thread1(void *arg) {<br>int error;<br>error=*(int*)arg;<br>printf("Sono il primo thread. Parametro = %d\n", *(in<br>pthread_exit((void*)(long)error);<br>}<br>
#include <pthread.h><br>#include<stdio.h><br>#include<stdlib.h><br>void* thread1(void *arg) {<br>int error;<br>error=*(int*)arg;<br>printf("Sono il primo thread. Parametro =<br>pthread_exit((void*)(long)error);<br>static long error;<br>error=*(int*)
error=*(int*) (arg);
printf("Sono il secondo thread. Parametro = \delta d \n\cdot", (int)error);
pthread exit((void*) & error);
}
```
### Stato di uscita: esempio 1 (cont.)

```
Stato di uscita: esempi
{
Stato di uscita: esempio 1 |<br>
int main()<br>
{<br>pthread_t th1, th2;<br>
int i1 = 1, i2=2;<br>
void* uscita;<br>
pthread_create(&th1, NULL, thread1,(void;
Stato di uscita: esempi<br>
int main()<br>
{<br>
pthread_t_th1,_th2;<br>
int_i1 = 1,_i2=2;<br>
void*_uscita;<br>
pthread_create(&th1,_NULL,_thread1,<br>
pthread_create(&th2,_NULL,_thread2,
void* uscita;
Stato di uscita: esempio 1 (cont.)<br>
int main()<br>
int main()<br>
{<br>
pthread_t th1, th2;<br>
int i1 = 1, i2=2;<br>
void* uscita;<br>
pthread_create(&th1, NULL, thread1,(void*)&i1);<br>
pthread_create(&th2, NULL, thread2,(void*)&i2);<br>
inthr
pthread_create(&th2, NULL, thread2,(void*)&i2);
pthread join(th1, &uscita);
int main()<br>{<br>pthread_t th1, th2;<br>int i1 = 1, i2=2;<br>void* uscita;<br>pthread_create(&th1, NULL, thread1,(void*)&i1);<br>pthread_create(&th2, NULL, thread2,(void*)&i2);<br>pthread_join(th1, &uscita);<br>printf("stato = %ld\n", *(long)us
pthread join(th2, &uscita);
i<br>
pthread_t th1, th2;<br>
int il = 1, i2=2;<br>
void* uscita;<br>
pthread_create(&th1, NULL, thread1, (void*)&i1);<br>
pthread_create(&th2, NULL, thread2, (void*)&i2);<br>
pthread_join(th1, &uscita);<br>
printf("stato = %ld\n", (long)uscit
ext(0);}
```

```
Stato di uscita: esempio 2<br>
void * compute_prime(void* arg) {<br>
static int candidate = 2;<br>
int n = *((int*) arg);<br>
int factor, is_prime;<br>
while (1) {<br>
vinite (1) {
Stato di uscita: esempio<br>
void * compute_prime (void* arg) {<br>
static int candidate = 2;<br>
int n = *((int*) arg);<br>
int factor, is_prime;<br>
while (1) {<br>
is_prime = 1;<br>
factor, = ?: factor < candidate: ++f;
Stato di uscita: esemposita di uscita di estati di termine (void* arg) {<br>
static int candidate = 2;<br>
int n = *((int*) arg);<br>
int factor, is prime;<br>
while (1) {<br>
is prime = 1;<br>
for (factor = 2; factor < candidate;<br>
if (can
Stato di uscita: esem<br>
void * compute_prime(void* arg) {<br>
static int candidate = 2;<br>
int n = *((int*) arg);<br>
int factor, is_prime;<br>
while (1) {<br>
is_prime = 1;<br>
for (factor = 2; factor < candidat<br>
if (candidate * factor ==
Stato di uscita: esempero<br>
void * compute_prime (void* arg) {<br>
static int candidate = 2;<br>
int n = *((int*) arg);<br>
int factor, is_prime;<br>
while (1) {<br>
is_prime = 1;<br>
for (factor = 2; factor < candidate;<br>
if (candidate * fa
                                O di uscita: esempio 2<br>
compute_prime (void* arg) {<br>
int candidate = 2;<br>
*((int*) arg);<br>
tor, is_prime;<br>
1) {<br>
is_prime = 1;<br>
for (factor = 2; factor < candidate; ++factor)<br>
if (candidate * factor == 0){<br>
is_prime = 0;<br>
                                for (factor = 2; factor \epsilon candidate = 2;<br>
for (factor = 2; factor \epsilon candidate; ++factor)<br>
\epsilon ((int<sup>+</sup>) arg);<br>
tor, is_prime;<br>
(tor, factor = 2; factor \epsilon candidate; ++factor)<br>
if (candidate \text{intex}) is_pr
                                                                     USCITA: ESEMPIO 2<br>
prime (void* arg) {<br>
idate = 2;<br>
) arg);<br>
rime;<br>
= 1;<br>
tor = 2; factor < candidate; ++factor)<br>
if (candidate \\text{ factor == 0) {<br>
is prime = 0;<br>
break;<br>
if (--n -- 0)
                                                                                                           17. \text{CSEMDIO } \geq<br>
\text{factor} \leq \text{candidate; +factor}<br>
\text{factor} \leq \text{candidate; +factor}<br>
\text{distance } * \text{ factor} == 0<br>
\text{break;}<br>
\text{mean} \leq 0<br>
\text{mean} \leq 0<br>
\text{mean} \leq 0break; }
                                compute_prime(void* arg) {<br>
int candidate = 2;<br>
*((int*) arg);<br>
tor,is_prime;<br>
1) {<br>
is_prime = 1;<br>
for (factor = 2; factor < candidate; ++;<br>
if (candidate \& factor == 0) {<br>
is_prime = 0;<br>
break;<br>
if (is_prime) {<br>
if (--n
                                                                     prime(void* arg) {<br>
idate = 2;<br>
) arg);<br>
rime;<br>
= 1;<br>
tor = 2; factor < candidate; ++factor)<br>
if (candidate * factor == 0) {<br>
is prime = 0;<br>
break;<br>
}<br>
ime){<br>
if (--n == 0)<br>
return (void*)&candidate;<br>
}<br>
ate;
                                                                     prime (void* arg) {<br>
idate = 2;<br>
) arg);<br>
rime;<br>
= 1;<br>
tor = 2; factor < candidate; ++factor)<br>
if (candidate % factor == 0){<br>
is_prime = 0;<br>
break;<br>
}<br>
rime){<br>
if (--n == 0)<br>
return (void*)&candidate;<br>
}<br>
ate;
                               ++candidate; }
while (1) {<br>
is_prime = 1;<br>
for (factor = 2; factor < candidate;<br>
if (candidate % factor == 0)<br>
is_prime = 0;<br>
break;<br>
}<br>
if (is_prime) {<br>
if (--n == 0)<br>
return (void*)&candid<br>
}<br>
+tcandidate;<br>
}<br>
return NULL;<br>
}<br>
}<br>
}<br>
<br>
```
# Stato di uscita: esempio 2 (cont.) Stato di uscita: esempio Stato di uscita: esempio 2 (c<br>
int main(){<br>pthread\_t\_tid;<br>int\_which\_prime = 5000;<br>void\*\_prime;<br>pthread\_create(&tid,NULL,compute\_prime, (void\*)&wh Stato di uscita: esempio 2 (cont.)<br>
int main(){<br>
pthread\_t tid;<br>
int which\_prime = 5000;<br>
void\* prime;<br>
pthread\_create(&tid,NULL,compute\_prime, (void\*)&which\_prime);<br>
\\* attende il calcolo del numero primo \*\<br>
nthread ion

```
Stato di uscita: esemp
void* prime;
```

```
\* attende il calcolo del numero primo *\
pthread join(tid, &prime);
print main (){<br>
printed_t tid;<br>
int which_prime = 5000;<br>
void* prime;<br>
printed_create(&tid,NULL,compute_prime, (void*)&which_prime);<br>
\* attende il calcolo del numero primo *\<br>
printed_join(tid, &prime);<br>
printf(The %dth p
ext(0);}
```

```
#include<pthread.h>
#include<stdio.h>
(oining di thread: esempio
Solid thread: eser<br>
Structude <pthread.h><br>
structude <stdio.h><br>
struct char_print_function */<br>
struct char_print_parms<br>
(<br>
char_character;<br>
int_count;<br>
;<br>
;
                 ing di thread: esemp<br>
e<pthread.h><br>
e<stdio.h><br>
metri per print_function */<br>
char_print_parms<br>
char_character;<br>
int count;<br>
har_print (void* parameters)
                 ing di thread: esempositions<br>
expressed to the section of the section of the section of the count:<br>
char_print_parms<br>
char_print_parms<br>
char_print (void* parameters)<br>
del nutators al tipo corretto */
};
OINING CI THYPEAC: ESEMPIO<br>
#include<pthread.h><br>
#include<stdio.h><br>
/* parametri per print_function */<br>
struct char_print_parms<br>
( char_char_print_parms<br>
);<br>
yoid* char_print (void* parameters)<br>
{<br>
/* cast del puntatore 
/* cast del puntatore al tipo corretto */
struct char_print_parms* p = (struct char_print_parms*) 
parameters;
#include<stdio.h><br>/* parametri per print_function */<br>struct char_print_parms<br>{<br>char_character; int count;<br>};<br>void* char_print (void* parameters)<br>{<br>/* cast del puntatore al tipo corretto *,<br>struct char_print_parms* p = (str
for (i=0; i < p->count; ++i)fputc(p->character,stderr);
Friedocyptizead.it:<br>
discludes states in the contract of the state of the state of the state of the prince charge<br>
of the character;<br>
the contract period (of the state of the state of the state of the state of the state of
```
# Joining di thread: esempio (cont.)

```
Oining di thread: esen<br>
int main() {<br>
pthread_t tid1;<br>
pthread_t tid2;<br>
struct char_print_parms tid1_args;<br>
struct char_print_parms tid2_args;
 Oining di thread: esempion<br>
int main() {<br>
pthread_t tid1;<br>
pthread_t tid2;<br>
struct char_print_parms tid1_args;<br>
struct char_print_parms tid2_args;<br>
tid1 args.character = 'x';
 Solining di thread: esempion<br>
int main() {<br>
pthread_t tid1;<br>
pthread_t tid2;<br>
struct char_print_parms tid1_args;<br>
struct char_print_parms tid2_args;<br>
tid1_args.character = 'x';<br>
tid1_args.count = 30000;
 Solining di thread: esempio (cont.)<br>
int main() {<br>
pthread_t tid1;<br>
pthread_t tid2;<br>
struct char_print_parms tid1_args;<br>
struct char_print_parms tid2_args;<br>
tid1_args.character = 'x';<br>
tid1_args.character = 30000;<br>
pthre
 Soluting di thread: esempio (cont.)<br>
int main() {<br>
pthread_t tid1;<br>
pthread_t tid1;<br>
struct char_print_parms tid1_args;<br>
struct char_print_parms tid2_args;<br>
tid1_args.character = 'x';<br>
tid1_args.count = 3000;<br>
pthread_cr
tid1 args.character = 'x';
tid1 args.count = 30000;For the main () {<br>
int main () {<br>
int main () {<br>
int main () {<br>
int main () {<br>
int main () {<br>
intread_t tid2;<br>
struct char_print_parms tid1_args;<br>
struct char_print_parms tid2_args;<br>
tid1_args.character = 'x';<br>
tid1_args.c
```

```
tid2 args.character = 'y';
tid2 args.count = 20000;pthread create(&tid2,NULL, char print, &tid2 args);
tidl_args.character = 'x';<br>tidl_args.count = 30000;<br>pthread_create(&tidl,NULL, char_print, &t<br>tid2_args.character = 'y';<br>tid2_args.count = 20000;<br>pthread_create(&tid2,NULL, char_print, &t<br>pthread_join(tid1, NULL);<br>pthread_
```

```
pthread join(tid1, NULL);
pthread join(tid2, NULL);
```
- Ancora sul passaggio dei parametri<br>
 Il puntatore senza tipo passato a pthread\_create e pthread\_exit può<br>
 sesere usato per passare più di un valore singolo<br>
 Il puntatore può essere usato per passare l'indirizzo di una • Il puntatore senza tipo passato a pthread\_create e pthread\_exit può essere usato per passare più di un valore singolo
	- Il puntatore può essere usato per passare l'indirizzo di una struttura contenente informazioni più complesse
		- E' necessario prestare attenzione al fatto che la memoria usata per la struttura sia ancora valida quando il chiamante ha finito
- **COPT SUI PASSAGGIO GEI PAPAMETTI<br>
 puntatore senza tipo passato a pthread\_create e pthread\_exit può<br>
 sesere usato per passare più di un valore singolo<br>
 puntatore può essere usato per passare l'indirizzo di una strutt** untatore senza tipo passato a pthread\_create e pthread\_exit può<br>ere usato per passare più di un valore singolo<br>untatore può essere usato per passare l'indirizzo di una struttura<br>tenente informazioni più complesse<br>E' necess essere cancellato e la sua memoria riutilizzata nel momento in cui il untatore senza tipo passato a pthread\_create e pthread\_exit pu<br>ere usato per passare più di un valore singolo<br>untatore può essere usato per passare l'indirizzo di una struttura<br>tenente informazioni più complesse<br>E' necessa
	- Esempio:
		- Il programma seguente illustra tale problema usando una variabile automatica (allocata sullo stack) come argomento di pthread\_exit

### Esempio

```
Esempio<br>
#include "apue.h"<br>
#include <pthread.h><br>
struct foo {<br>
int a, b, c, d;
 Esempio<br>#include "apue.h"<br>#include <pthread.h><br>struct foo {<br>int a, b, c, d;<br>};
 Sempio<br>
#include "apue.h"<br>
#include <pthread.h><br>
struct foo {<br>
int a, b, c, d;<br>
};<br>
void
      Sempio<br>
include "apue.h"<br>
include <pthread.h><br>
iruct foo {<br>
int a, b, c, d;<br>
id<br>
intfoo(const char *s, const strue
 };
void
 SCOMPIO<br>
#include "apue.h"<br>
#include <pthread.h><br>
struct foo {<br>
int a, b, c, d;<br>
};<br>
yoid<br>
printfoo(const char *s, const struct foo *fp)<br>
{<br>
printf(" structure at 0x%lx\n", (unsigned long)fp);<br>
printf(" foo.a = %d\n", fp
 {
     printf("%s",s);
      nclude "apue.h"<br>
nclude <pthread.h><br>
cruct foo (<br>
int a, b, c, d;<br>
id<br>
id<br>
id<br>
intf(oo (const char *s, const struct foo *fp)<br>
printf(" structure at 0x%lx\n",(unsigned long)fp);<br>
printf(" foo.a = %d\n", fp->b);<br>
printf(" fo
      nclude <pthread.h><br>
:ruct foo {<br>
int a, b, c, d;<br>
idd<br>
intfoo(const char *s, const struct foo *fp)<br>
printf(" $s",s);<br>
printf(" foo.a = $d\n", fp->a);<br>
printf(" foo.b = $d\n", fp->c);<br>
printf(" foo.c = $d\n", fp->c);<br>
print
      printfoo {<br>
int a, b, c, d;<br>
intfoo (const char *s, const struct foo *fp)<br>
printf(" $s", s);<br>
printf(" structure at 0x%lx\n", (unsigned long) f]<br>
printf(" foo.a = %d\n", fp->a);<br>
printf(" foo.c = %d\n", fp->c);<br>
printf(" f
      printfoo {<br>int a, b, c, d;<br>intfoo(const char *s, const struct foo *fp)<br>printf(" *sructure at 0x%lx\n", (unsigned long)f]<br>printf(" foo.a = %d\n", fp->a);<br>printf(" foo.c = %d\n", fp->c);<br>printf(" foo.c = %d\n", fp->d);<br>prin
      int a, b, c, d;<br>
intfoo(const char *s, const struct foo *fp)<br>
printf("*s",s);<br>
printf(" structure at 0x%lx\n", (unsigned long)fj<br>
printf(" foo.d = %d\n", fp->d);<br>
printf(" foo.c = %d\n", fp->c);<br>
printf(" foo.d = %d\n", fp
 ESEMPIO<br>
#include "apue.h"<br>
#include <pthread.h><br>
struct foo {<br>
in a, b, c, d;<br>
};<br>
void<br>
printfoo(const char *s, const struct foo *fp)<br>
{<br>
printf("%s",s);<br>
printf(" structure at 0x%lx\n", (unsigned long)fp);<br>
printf("
```
### Esempio (cont.)

}

```
Esempio (cont.)<br>void *<br>thr_fn1(void *arg)<br>{<br>struct foo foo = {1, 2, 3, 4}; //su
Esempio (cont.)<br>
void *<br>
thr_fn1(void *arg)<br>
{<br>
struct foo foo = {1, 2, 3, 4}; //sullo stac<br>
printfoo("thread 1:\p" $foo);
{
       Esempio (cont.)<br>
\begin{array}{l}\n\text{is a } \star \\
\text{if } \star \text{if } \star \textEsempio (cont.)<br>
bid *<br>
x_{r\_fn1}(void *arg)<br>
struct foo foo = {1, 2, 3, 4}; //sullo stack<br>
printfoo("thread 1:\n", &foo);<br>
pthread_exit((void *)&foo);<br>
id *
       Esempio (cont.)<br>
id *<br>
x_f^{\text{in1}(\text{void } \star \text{arg})}<br>
struct foo foo = {1, 2, 3, 4}; //sullo stack<br>
printfoo("thread 1:\n", &foo);<br>
pthread_exit((void *)&foo);<br>
id *<br>
x_f^{\text{in2}(\text{void } \star \text{arg})}}
void *<br>thr_fnl(void *arg)<br>{<br>struct foo foo = {1, 2, 3, 4}; //su<br>printfoo("thread 1:\n", &foo);<br>pthread_exit((void *)&foo);<br>}<br>void *<br>thr_fn2(void *arg)<br>{<br>printf("thread 2: ID is %lu\n",(uns<br>nthread exit((void *)0);
void *<br>thr_fn1(void *arg)<br>{<br>struct foo foo = {1, 2, 3, 4}; //sullo stac<br>printfoo("thread 1:\n", &foo);<br>pthread_exit((void *)&foo);<br>}<br>void *<br>thr_fn2(void *arg)<br>{<br>printf("thread 2: ID is %lu\n",(unsigned lo:<br>pthread_exit((vo
{
       struct foo foo = {1, 2, 3, 4}; //sullo stack<br>printfoo("thread 1:\n", &foo);<br>pthread_exit((void *)&foo);<br>id *<br>xr_fn2(void *arg)<br>printf("thread 2: ID is %lu\n",(unsigned long)pthread_self());<br>pthread_exit((void *)0);<br>(39)
       struct foo foo = {1, 2, 3, 4}; //sullo stack<br>printfoo("thread 1:\n", &foo);<br>pthread_exit((void *)&foo);<br>id *<br>x_fn2(void *arg)<br>printf("thread 2: ID is %lu\n",(unsigned long)pthre<br>pthread_exit((void *)0);
```
### Esempio (cont.) Esempio (cont.)<br>
int main(void)<br>
{<br>
int<br>
pthread\_t<br>
struct foo \*fp;<br>
\*fp;

```
{
```

```
Sempio (cont.)<br>
t main(void)<br>
int err;<br>
pthread_t tidl, tid2;<br>
struct foo *fp;<br>
err = pthread_create(stidl, NULL, thr_fnl, NULL);
Sempio (cont.)<br>
t main(void)<br>
int err;<br>
pthread_t tid1, tid2;<br>
struct foo *fp;<br>
err = pthread_create(&tid1, NULL, thr_fn1, NULL);<br>
if (err != 0):
Sempio (cont.)<br>
t main(void)<br>
int err;<br>
pthread_t tidl, tid2;<br>
struct foo *fp;<br>
err = pthread_create(&tidl, NULL, thr_fnl, NULL);<br>
if (err != 0):<br>
{printf("can't create thread 1: %\n", strerror(err));
Sempio (cont.)<br>
t main(void)<br>
int err;<br>
pthread_t tid1, tid2;<br>
struct foo *fp;<br>
err = pthread_create(&tid1, NULL, thr_fn1, NULL);<br>
if (err != 0);<br>
(printf("can't create thread 1: %\n", strerror(err)); exit(1);)<br>
err = pt
Sempio (cont.)<br>
t main(void)<br>
int err;<br>
pthread_t tidl, tid2;<br>
struct foo *fp;<br>
err = pthread_create(&tidl, NULL, thr_fnl, NULL);<br>
if (err != 0):<br>
{printf("can't create thread 1: %s\n", strerror;<br>
if (err != 0)<br>
(printf(
         \begin{array}{lll} \text{pmin}(\text{void}) & \text{fcont.} \end{array}<br>
: \begin{array}{lll} \text{if } \text{area} \text{ to } & \text{if } \text{sum} \text{ to } & \text{if } \text{sum} \text{ to } & \text{if } \text{sum} \text{ to } & \text{if } \text{sum} \text{ to } & \text{if } \text{sum} \text{ to } & \text{if } \text{sum} \text{ to } & \text{if } \text{sum} \text{ to } & \text{if } \text{sum} \text{ to } & \text{if } \text{sum} \text{ to } & \text{if } & \text{sum} \text{EXEMPIO (CONT.)<br>
err;<br>
pthread_t tid1, tid2;<br>
struct foo *fp;<br>
err = pthread_create(&tid1, NULL, thr_fn1, NULL);<br>
if (err != 0);<br>
(printf("can't create thread 1: **\n", strerror(err)); exit(1);}<br>
err = pthread_join(tid1,
Sempio (cont.)<br>
t main(void)<br>
int err;<br>
pthread_t tidl, tid2;<br>
struct foo *fp;<br>
err = pthread_create(&tidl, NULL, thr_fnl, NULL);<br>
if (err != 0):<br>
{printf("can't create thread 1: %%\n", strerror;<br>
err = pthread_join(tidl
       (EXIMPIO (CONNL.)<br>
main(void)<br>
t err;<br>
hread_t tidl, tid2;<br>
runt foo *fp;<br>
r = pthread create(stidl, NULL, thr_fnl, NULL);<br>
(err != 0);<br>
(printf("can't create thread 1: %s\n", strerror(err)); exit(1);)<br>
(err != 0)<br>
(printf
int<br>
err;<br>
princed_t tidl, tid2;<br>
struct foo *fp;<br>
err = pthread_create(&tidl, NULL, thr_fnl, NULL);<br>
if (err != 0);<br>
(printf("can't create thread 1: %\n", strerror(err)); exit(l);}<br>
err = pthread_join(tidl, (void *)&fp);<br>
err;<br>
err:<br>
struct foo *fp;<br>
struct foo *fp;<br>
err = pthread_create(&tid1, NULL, thr_fn1, NULL);<br>
if (err != 0);<br>
(printf("can't create thread l: %\n", strerror(err)); exit(l);)<br>
err = pthread_join(tid1, (void *)&fp);<br>
err 
pthread_t tidl, tid2;<br>struct foo *fp;<br>err = pthread_create(&tidl, NULL, thr_fn1, NULL);<br>if (err != 0):<br>{printf("can't create thread 1: %\n", strerror<br>err = pthread_join(tidl, (void *)&fp);<br>if (err != 0)<br>(printf("can't join
       ruct \overline{f}co *fp;<br>
r = pthread create(stidl, NULL, thr_fnl, NULL);<br>
(err != 0);<br>
(printf("can't create thread 1: %s\n", strerror(err));exit(1);)<br>
r = pthread join(tidl, (void *)&fp);<br>
(printf("can't join with thread 1:
```

```
sleep(1);
```

```
sleep(1);
```

```
printfoo("parent:\n", fp);
exit(0);
```
• Quando eseguiamo il programma su Linux, otteniamo

```
$ ./a.out
 Esempio (cont.)<br>
• Quando eseguiamo il programma su Linux, ottenia<br>
$ \cdot/a.out<br>
thread 1:<br>
structure at 0x7f2c83682ed0<br>
foo.a = 1<br>
foo.b = 2<br>
foo.c = 3
           Sempio (cont.)<br>Quando eseguiamo il programma su Linux, otteniamo<br>./a.out<br>iread 1:<br>structure at 0x7f2c83682ed0<br>foo.a = 1<br>foo.b = 2<br>foo.c = 3<br>foo.d = 4
           Sempio (cont.)<br>Quando eseguiamo il programma su Linux, ottenian<br>
./a.out<br>
iread 1:<br>
structure at 0x7f2c83682ed0<br>
foo.a = 1<br>
foo.b = 2<br>
foo.c = 3<br>
foo.d = 4
           Sempio (cont.)<br>Quando eseguiamo il programma su Linux, ottenian<br>
./a.out<br>
pread 1:<br>
structure at 0x7f2c83682ed0<br>
foo.a = 1<br>
foo.b = 2<br>
foo.c = 3<br>
foo.d = 4<br>
arent starting second thread<br>
proad 2: Ib is 139829159933696
           Sempio (cont.)<br>Quando eseguiamo il programma su Linux, ottenian<br>
./a.out<br>
iread 1:<br>
structure at 0x7f2c83682ed0<br>
foo.a = 1<br>
foo.b = 2<br>
foo.c = 3<br>
foo.d = 4<br>
irent starting second thread<br>
iread 2: ID is 139829159933696
           Semplo (CONT.)<br>
Quando eseguiamo il programma su Linux, ottenian<br>
./a.out<br>
iread 1:<br>
structure at 0x7f2c83682ed0<br>
foo.a = 1<br>
foo.b = 2<br>
foo.c = 3<br>
foo.d = 4<br>
irent starting second thread<br>
iread 2: ID is 139829159933696<br>
 • Quando eseguiamo il programma su Linux, otteniamo<br>
$ \cdot / a \cdot out<br>
thread 1:<br>
structure at 0x7f2c83682ed0<br>
foo.a = 1<br>
foo.b = 2<br>
foo.d = 4<br>
parent starting second thread<br>
thread 2: ID is 139829159933696<br>
parent:<br>
structure 
 • Quando eseguiamo il programma su Linux, otteniamo<br>
$.^/a.out<br>
thread 1:<br>
structure at 0x7f2c83682ed0<br>
foo.a = 1<br>
foo.b = 2<br>
foo.c = 3<br>
foo.d = 4<br>
parent starting second thread<br>
thread 2: ID is 139829159933696<br>
parent:<br>
st
parent:
           ./a.out<br>
iread 1:<br>
structure at 0x7f2c83682ed0<br>
foo.a = 1<br>
foo.b = 2<br>
foo.c = 3<br>
foo.d = 4<br>
irent starting second thread<br>
iread 2: ID is 139829159933696<br>
irent:<br>
structure at 0x7f2c83682ed0<br>
foo.a = -2090321472<br>
foo.b = 3
           iread 1:<br>
structure at 0x7f2c83682ed0<br>
foo.a = 1<br>
foo.b = 2<br>
foo.c = 3<br>
foo.d = 4<br>
irent starting second thread<br>
iread 2: ID is 139829159933696<br>
irent:<br>
structure at 0x7f2c83682ed0<br>
foo.a = -2090321472<br>
foo.b = 32556<br>
foo.
           structure at 0x7f2c83682ed0<br>
foo.a = 1<br>
foo.b = 2<br>
foo.c = 3<br>
foo.d = 4<br>
arent starting second thread<br>
aread 2: ID is 139829159933696<br>
arent:<br>
structure at 0x7f2c83682ed0<br>
foo.a = -2090321472<br>
foo.b = 32556<br>
foo.c = 1<br>
foo
           foo.a = 1<br>
foo.b = 2<br>
foo.c = 3<br>
foo.d = 4<br>
arent starting second thread<br>
aread 2: ID is 139829159933696<br>
arent:<br>
structure at 0x7f2c83682ed0<br>
foo.a = -2090321472<br>
foo.b = 32556<br>
foo.c = 1<br>
foo.d = 0
           foo.b = 2<br>
foo.c = 3<br>
foo.d = 4<br>
arent starting second thread<br>
aread 2: ID is 139829159933696<br>
arent:<br>
structure at 0x7f2c83682ed0<br>
foo.a = -2090321472<br>
foo.b = 32556<br>
foo.c = 1<br>
foo.d = 0
```
# 42Lab. di Sistemi Operativi - A.A. 2022/2023 - Prof. Giuseppe Salvi

• I risultati variano in base all'architettura della memoria, il compilatore e l'implementazione della libreria dei thread

• Solaris

\$ ./a.out

```
ESEMPIO (CONT.)<br>
• I risultati variano in base all'architettura della memerizione della libreria dei thread<br>
• Solaris<br>
5 ./a.out<br>
thread 1:<br>
structure at 0xfffffffffff0fbf30<br>
foo.a = 1<br>
foo.b = 2<br>
foo.c = 3
            Sempio (cont.)<br>
I risultati variano in base all'architettura della memoria, il compi<br>
l'implementazione della libreria dei thread<br>
Solaris<br>
./a.out<br>
read 1:<br>
structure at 0xffffffff7f0fbf30<br>
foo.a = 1<br>
foo.b = 2<br>
foo.b
            Sempio (cont.)<br>
I risultati variano in base all'architettura della memo:<br>
l'implementazione della libreria dei thread<br>
solaris<br>
./a.out<br>
read 1:<br>
structure at 0xfffffffff7f0fbf30<br>
foo.a = 1<br>
foo.b = 2<br>
foo.c = 3<br>
foo.d =
            Sempio (cont.)<br>
I risultati variano in base all'architettura della memo!<br>
l'implementazione della libreria dei thread<br>
solaris<br>
./a.out<br>
read 1:<br>
structure at 0xffffffff7f0fbf30<br>
foo.a = 1<br>
foo.b = 2<br>
foo.c = 3<br>
foo.d = 
            Fisultati variano in base all'architettura della memonion<br>Fisultati variano in base all'architettura della memonion<br>Solaris<br>Solaris<br>Assolaris<br>Assolaris<br>Assolaris<br>Assolaris<br>Assolaris<br>Assolaris<br>Assolaris<br>Assolaris<br>Assolaris<br>
            I risultati variano in base all'architettura della memon<br>l'implementazione della libreria dei thread<br>Solaris<br>./a.out<br>read 1:<br>structure at 0xffffffff7f0fbf30<br>foo.a = 1<br>foo.b = 2<br>foo.c = 3<br>foo.d = 4<br>rent starting second thre
 • Irisultati variano in base all'architettura della memoria, il compilatore e<br>
• Solaris<br>
• Solaris<br>
• Solaris<br>
• Solaris<br>
• Solaris<br>
• Solaris<br>
• Solaris<br>
• Solaris<br>
• Solaris<br>
• Solaris<br>
• Solaris<br>
• Solaris<br>
• Solaris<br>
 Firstnaria varianto in base an activitative della libreria dei alternomia, in compione \frac{S}{S}./a.out<br>
\frac{S}{S}./a.out<br>
\frac{S}{S}./a.out<br>
\frac{S}{S}./a.out<br>
\frac{S}{S}./a.out<br>
\frac{S}{S}./a.out<br>
\frac{S}{S}./a.out<br>
\frac{S}{S}parent:
            solars<br>
./a.out<br>
read 1:<br>
structure at 0xffffffffff7f0fbf30<br>
foo.a = 1<br>
foo.b = 2<br>
foo.d = 4<br>
rent starting second thread<br>
read 2: ID is 3<br>
rent:<br>
structure at 0xfffffffff7f0fbf30<br>
foo.a = -1<br>
foo.b = 2136969048<br>
foo.c = 
            :/a.out<br>read 1:<br>structure at 0xffffffffff7f0fbf30<br>foo.a = 1<br>foo.b = 2<br>foo.c = 3<br>foo.d = 4<br>rent starting second thread<br>read 2: ID is 3<br>rent:<br>structure at 0xffffffff7f0fbf30<br>foo.a = -1<br>foo.b = 2136969048<br>foo.c = -1<br>foo.b = 
            read 1.<br>
structure at 0xfffffffff7f0fbf30<br>
foo.a = 1<br>
foo.b = 2<br>
foo.d = 4<br>
rent starting second thread<br>
read 2: ID is 3<br>
rent:<br>
structure at 0xffffffff7f0fbf30<br>
foo.a = -1<br>
foo.b = 2136969048<br>
foo.c = -1<br>
foo.d = 21380490
            scructure at oximital fields<br>foo.a = 1<br>foo.b = 2<br>foo.c = 3<br>foo.d = 4<br>rent starting second thread<br>read 2: ID is 3<br>rent:<br>structure at 0xffffffffff0fbf30<br>foo.a = -1<br>foo.b = 2136969048<br>foo.c = -1<br>foo.d = 2138949024
            100.a - 1<br>
foo.b = 2<br>
foo.c = 3<br>
foo.d = 4<br>
rent starting second thread<br>
read 2: ID is 3<br>
rent:<br>
structure at 0xffffffffff0fbf30<br>
foo.a = -1<br>
foo.b = 2136969048<br>
foo.c = -1<br>
foo.d = 2138049024
```
- **Esempio (cont.)**<br>• Il contenuto della struttura (allocata sullo stack dal thread<br>• il contenuto della struttura (allocata sullo stack dal thread<br>• *tid1*) è cambiato nel momento in cui il thread principale può<br>• accederv **Sempio (cont.)**<br>
Il contenuto della struttura (allocata sullo stack dal thread<br> *tid1*) è cambiato nel momento in cui il thread principale può<br>
accedervi<br>
Osserviamo come lo stack del secondo thread (*tid2*) ha accedervi **ESEMPIO (CONT.)**<br>• Il contenuto della struttura (allocata sullo stack dal thread *tid1*) è cambiato nel momento in cui il thread principale può accedervi<br>• Osserviamo come lo stack del secondo thread *(tid2)* ha sovrascr **Sempio (cont.)**<br>
Il contenuto della struttura (allocata sullo stack dal thread<br> *tid1*) è cambiato nel momento in cui il thread principale può<br>
accedervi<br>
Osserviamo come lo stack del secondo thread (*tid2*) ha<br>
sovrascri **ESEMPIO (CONT.)**<br>• Il contenuto della struttura (allocata sullo stack dal thread<br> *tid1*) è cambiato nel momento in cui il thread principale può<br>
accedervi<br>• Osserviamo come lo stack del secondo thread (*tid2*) ha<br>
sovra **Semplo (CONT.)**<br>
Il contenuto della struttura (allocata sullo stack dal thread<br> *tid1*) è cambiato nel momento in cui il thread principale può<br>
accedervi<br>
Osserviamo come lo stack del secondo thread (*tid2*) ha<br>
sovrascr
- 
- 

Cancellazione di thread<br>• Un thread può richiedere che un altro thread nello stesso<br>• processo sia cancellato mediante la funzione pthread\_cancel<br>#include <pthread.h> ancellazione di thread<br>Un thread può richiedere che un altro thread nello stesso<br>processo sia cancellato mediante la funzione pthread\_cancel<br>include <pthread.h><br>ht pthread\_cancel (pthread\_t tid) ; Cancellazione di thread<br>• Un thread può richiedere che un altro three<br>processo sia cancellato mediante la funzione pt<br>#include <pthread.h><br>int pthread\_cancel(pthread\_t tid);<br>//restituisce 0 se OK, numero di errefallisce Cancellazione di thread<br>
• Un thread può richiedere che un altro thread nello stesso<br>
processo sia cancellato mediante la funzione pthread\_cancel<br>
#include <pthread.h><br>
int pthread\_cancel (pthread\_t tid);<br>
//restituisce 0 Cancellazione di thread<br>
• Un thread può richiedere che un altro thread nello stesso<br>
processo sia cancellato mediante la funzione pthread\_cancel<br>
#include <pthread.h><br>
int\_pthread\_cancel (pthread\_t\_tid);<br>
//restituisce 0

- fallisce
- **CONCERT CONCERT CONCERT CONCERT CONCERT CONCERT CONCERT CONCERT CONCERT CONCERT CONCERT CONCERT CONCERT CONCERT CONCERT CONCERT CONCERT CONCERT CONCERT CONCERT CONCERT CONCERT CONCERT CONCERT CONCERT CONCERT CONCERT CONCE** Un thread può richiedere che un altro thread nello stesso<br>processo sia cancellato mediante la funzione pthread\_cancel<br>include <pthread.h><br>ht pthread\_cancel (pthread\_t tid);<br>(restituisce 0 se OK, numero di errore se<br>fallisc Un thread può richiedere che un altro thread nello s<br>processo sia cancellato mediante la funzione pthread\_can<br>include <pthread.h><br>ht pthread\_cancel (pthread\_t tid);<br>/restituisce 0 se OK, numero di errore se<br>fallisce<br>Per de en ancel processo sia cancellato mediante la funzione pthread\_cancel<br>
#include <pthread\_h><br>
int pthread\_cancel (pthread\_t tid);<br>
//restituisce 0 se OK, numero di errore se<br>
fallisce<br>
• Per default, pthread\_cancel fa sì che processo on cancelate meanince in antiome princed\_cancel<br>include <pthread.h><br>the phread\_cancel (pthread\_t tid);<br>(restituisce 0 se OK, numero di errore se<br>fallisce<br>Per default, pthread\_cancel fa sìche il thread specificato
- 

- Cancellazione di thread (2)<br>• Per default lo stato di terminazione di un thread è mantenuto<br>• fino a che è chiamata pthread join per quel thread ancellazione di thread (2)<br>
Per default lo stato di terminazione di un thread è mantenuto<br>
fino a che è chiamata pthread\_join per quel thread<br>
La memoria allocata sottostante un thread può essere
- Cancellazione di thread (2)<br>
 Per default lo stato di terminazione di un thread è mantenuto<br>
fino a che è chiamata pthread join per quel thread<br>
 La memoria allocata sottostante un thread può essere<br>
immediatamente recl ancellazione di thread (2)<br>
Per default lo stato di terminazione di un thread è mantenuto<br>
fino a che è chiamata pthread\_join per quel thread<br>
La memoria allocata sottostante un thread può essere<br>
immediatamente reclamata **Cancellazione di thread (2)**<br>
• Per default lo stato di terminazione di un thread è mantenuto<br>
fino a che è chiamata pthread\_join per quel thread<br>
• La memoria allocata sottostante un thread può essere<br>
immediatamente re **Example 111 CEII<br>
Per default lo stato di terminazione di un thread è mantenuto<br>
ino a che è chiamata pthread\_join per quel thread<br>
...<br>
a memoria allocata sottostante un thread può essere<br>
mmediatamente reclamata dopo l** essere usata per aspettare il suo stato di un thread è mantenuto de chiamata pthread\_join per quel thread<br>
memoria allocata sottostante un thread può essere<br>
mediatamente reclamata dopo la terminazione, se il thread<br>
tato
	-

- **Distacco di un thread<br>• Una chiamata pthread\_join, per un thread distaccato, fallisce<br>• Un thread si può distaccare chiamando pthread\_detach<br>• Un thread si può distaccare chiamando pthread\_detach<br>• Since the single singl** restituendo EINVAL Distacco di un thread<br>• Una chiamata pthread\_join, per un thread distaccato, fallisce<br>• Exituendo EINVAL<br>• Un thread si può distaccare chiamando pthread\_detach<br>• include <pthread.h>
- 

Distacco di un thread<br>• Una chiamata pthread\_join, per un thread dis<br>• Un thread si può distaccare chiamando pthread<br>#include <pthread.h><br>int pthread\_detach(pthread\_t tid);<br>//restituisce 0 se OK, numero di erre<br>fallisce Distacco di un thread<br>
• Una chiamata pthread\_join, per un thread distaccato, fallisce<br>
restituendo EINVAL<br>
• Un thread si può distaccare chiamando pthread\_detach<br>
#include <pthread.h><br>
int pthread\_detach (pthread\_t tid);<br> Mistacco di un thread<br>
• Una chiamata pthread join, per un thread distaccato, fallisce<br>
restituendo EINVAL<br>
• Un thread si può distaccare chiamando pthread\_detach<br>
#include <pthread.h><br>
int\_pthread\_detach(pthread\_t\_tid);<br> fallisce

47

Fhread vs processo relative ai processi

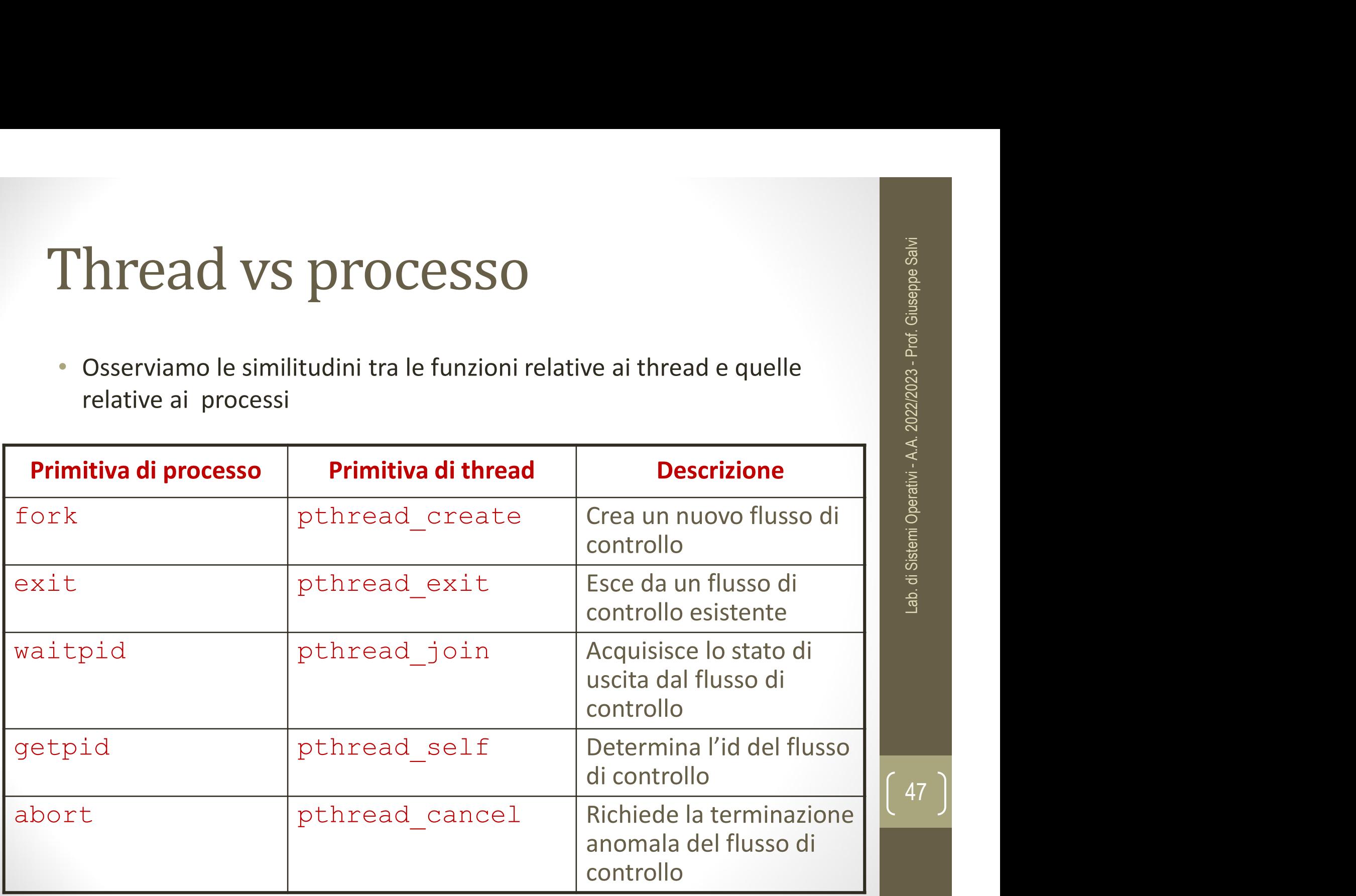

- **Attributi dei Thread<br>
 Negli esempi visti fin qui, in cui è stata invocata<br>
pthread\_create, abbiamo passato un puntatore nullo invece di<br>
passare un puntatore ad una struttura pthread\_attr\_t<br>
allows and a struttura pthre** ttributi dei Thread<br>
Negli esempi visti fin qui, in cui è stata invocata<br>
pthread\_create, abbiamo passato un puntatore nullo invece di<br>
passare un puntatore ad una struttura pthread\_attr\_t<br>
Si può usare pthread\_attr\_t per **ttributi dei Thread**<br>Negli esempi visti fin qui, in cui è stata invocata<br>pthread\_create, abbiamo passato un puntatore nullo invece di<br>passare un puntatore ad una struttura pthread\_attr\_t<br>Si può usare pthread\_attr\_t per mo **Attributi dei Thread**<br>
• Negli esempi visti fin qui, in cui è stata invocata<br>
<u>pthread\_create</u>, abbiamo passato un puntatore nullo invece di<br>
passare un puntatore ad una struttura pthread\_attr\_t<br>
• Si può usare pthread\_at **the solution of the solution of the solution of the solution of the solution of the solution of the solution of the solution of the solution of the solution of the solution of the solution of the solution of the solution Example 18 Example 18 Example 18 Example 18 Example 18 Example 19 Example 19 Example 19 Example 19 Example 19 Example 19 Example 19 Example 19 Example 19 Example 19 Example 19 Example 19 Example 19 Example 19 Example 19 E** vegli esempi visti fin qui, in cui è stata invocata<br>
bithread\_create, abbiamo passato un puntatore nullo invece di<br>
asssare un puntatore ad una struttura pthread\_attr\_t<br>
si può usare pthread\_attr\_t per modificare gli attri gli esempi visti fin qui, in cui è stata invocata<br> **nread\_create**, abbiamo passato un puntatore nullo invece di<br>
ssare un puntatore ad una struttura pthread\_attr\_t<br>
può usare pthread\_attr\_t per modificare gli attributi di<br> gli esempi visti fin qui, in cui è stand<br>
nead\_create, abbiamo passato un puntatore n<br>
ssare un puntatore ad una struttura pthread\_at<br>
può usare pthread\_attr\_t per modificare gl<br>
fault associando questi attributi ai thread
- - struttura pthread attr t
	-

include <pthread.h> Attributi dei Thread<br>
include <pthread.h>
int pthread\_attr\_init(pthread\_attr\_t \*attr);<br>
int pthread\_attr\_destroy(pthread\_attr\_t \*attr);<br>
/\* Restituiscono 0 se OK un numero di Attributi dei Thread<br>
include <pthread.h>
int pthread\_attr\_init (pthread\_attr\_t \*attr);<br>
int pthread\_attr\_destroy(pthread\_attr\_t \*attr);<br>
/\* Restituiscono 0 se OK, un numero di<br>
errore se falliscono \*/ Attributi dei Thread<br>
include <pthread.h>
int pthread\_attr\_init (pthread\_attr\_t \*attr);<br>
int pthread\_attr\_destroy (pthread\_attr\_t \*attr);<br>
/\* Restituiscono 0 se OK, un numero di<br>
errore se falliscono \*/

errore se falliscono \*/

- Per liberare la memoria della struttura pthread\_attr\_t chiamiamo pthread\_attr\_destroy
- Se un'implementazione di pthread\_attr\_init ha allocato memoria dinamica per l'oggetto attributo, pthread\_attr\_destroy libera la minima 49 Captivi - A. 2022<br>
Thread Astronomia 49 Captivized Actor (pthread Actor 1 \* attr) ,<br>
pthread Actr\_init (pthread Actr\_t \* attr) ,<br>
Restituiscono 0 se OK, un numero di<br>
rore se falliscono \*/<br>
rliberare la memoria d

# 50Lab. di Sistemi Operativi - A.A. 2022/2023 - Prof. Giuseppe Salvi

### editoributi dei Thread<br>• La struttura pthread\_attr\_t è opaca alle applicazioni<br>• Vale a dire, si suppone che le applicazioni non conoscano nulla

- 
- Vale a dire, si suppone che le applicazioni non conoscano nulla circa la struttura pthread attr\_t è opaca alle applicazioni<br>struttura pthread attr\_t è opaca alle applicazioni<br>Vale a dire, si suppone che le applicazioni non conoscano nulla<br>circa la struttura interna, favorendone la por • POSIX.1 definisce funzioni separate per interrogare ed impostare **Cributi del Thread**<br>struttura pthread\_attr\_t è opaca alle applica<br>Vale a dire, si suppone che le applicazioni non<br>circa la struttura interna, favorendone la portabi<br>POSIX.1 definisce funzioni separate per interrog<br>ciascu
	-

- 
- **Funzioni attributi**<br>int pthread\_equal(pthread\_t t1, pthread\_t t2);<br>/\* confronta i thread\_id di t1 e t2) \*/<br>int pthread\_attr\_init(pthread\_attr\_t \*attr);<br>/\* inizializza gli attributi con il valore di default \*/ **121011 attributi**<br>
thread\_equal (pthread\_t\_t1, pthread\_t\_t2);<br>
/\* confronta i thread\_id di t1 e t2 ) \*/<br>
thread\_attr\_init(pthread\_attr\_t\_t\_\*attr);<br>
inizializza gli attributi con il valore di default \*/<br>
chread\_attr\_destro
- 
- **Funzioni attributi**<br>int pthread\_equal (pthread\_t t1, pthread\_t t2);<br>/\* confronta i thread\_id di t1 e t2) \*/<br>int pthread\_attr\_init(pthread\_attr\_t \*attr);<br>/\* inizializza gli attributi con il valore di default \*/<br>int pthrea **The Solution Conservation Controller (Alternation 2011)**<br>
Thread\_equal (pthread\_t t1, pthread t t2);<br>
/\* confronta i thread\_id di t1 e t2 ) \*/<br>
pthread\_attr\_init (pthread\_attr\_t \*attr);<br>
/\* inizializza gli attributi con /\* distrugge gli attributi e il comportamento dell'attributo distrutto è indefinito \*/ t2);<br>
t2);<br>
> \*/<br>
r);<br>
re di default \*/<br>
attr);<br>
attr);<br>
mento dell'attributo<br>
ad\_attr\_t \*attr,<br>
int \* detachstate)<br>
dell'attributo \*/<br>
ad\_attr\_t \*attr,<br>
t detachstate)<br>
dell'attributo \*/<br>
dell'attributo \*/
- **Funzioni attributi**<br>
int pthread\_equal(pthread\_t t1, pthread\_t t2);<br>
/\* confronta i thread\_id di t1 e t2) \*/<br>
int pthread\_attr\_init(pthread\_attr\_t \*attr);<br>
/\* inizializza gli attributi con il valore di default \*/<br>
int pth

Funzioni attributi<br>
int pthread\_equal (pthread\_t t1, pthread t t2);<br>
/\* confronta i thread\_id di t1 e t2) \*/<br>
int pthread\_attr\_init(pthread\_attr\_t \*attr);<br>
/\* inizializza gli attributi con il valore di default \*/<br>
int pthr pthread\_equal(pthread\_t tl, pthread t t2);<br>
/\* confronta i thread\_id di tl e t2) \*/<br>
pthread\_attr\_init(pthread\_attr\_t \*attr);<br>
/\* inizializza gli attributi con il valore di default \*/<br>
/\* distruge gli attributi e il compor

int pthread\_equal(pthread\_t t1, pthread t t2);<br>
/\* confronta i thread\_id di t1 e t2) \*/<br>
int pthread\_attr\_init(pthread\_attr\_t \*attr);<br>
/\* inizializza gli attributi con il valore di default \*/<br>
int pthread\_attr\_destroy(pthr t t2);<br>  $\frac{1}{2}$  + /<br>
ttr);<br>
lore di default \*/<br>
\*attr);<br>
tamento dell'attributo<br>
read\_attr\_t \*attr,<br>
int \* detachstate)<br>
read\_attr\_t \*attr,<br>
int detachstate)<br>
read\_attr\_t \*attr,<br>
int detachstate)<br>
read\_attr\_t \*attr,<br>
int /\* confronta i thread\_id di t1 e t2 ) \*/<br>
pthread\_attr\_init(pthread\_attr\_t \*attr),<br>
/\* inizializza gli attributi con il valore di default \*/<br>
pthread\_attr\_destroy(pthread\_attr\_t \*attr),<br>
/\* distrupe gli attributo \*/<br>
distr int phread\_attr\_init(pthread\_attr\_t 'attr);<br>
/\* inizializza gli attributi con il valore di default \*/<br>
int pthread\_attr\_t sattributi esistono le functioni pthread\_attr\_t \*attr;<br>
/\* distruge gli attributi e il comportamen pthread\_set

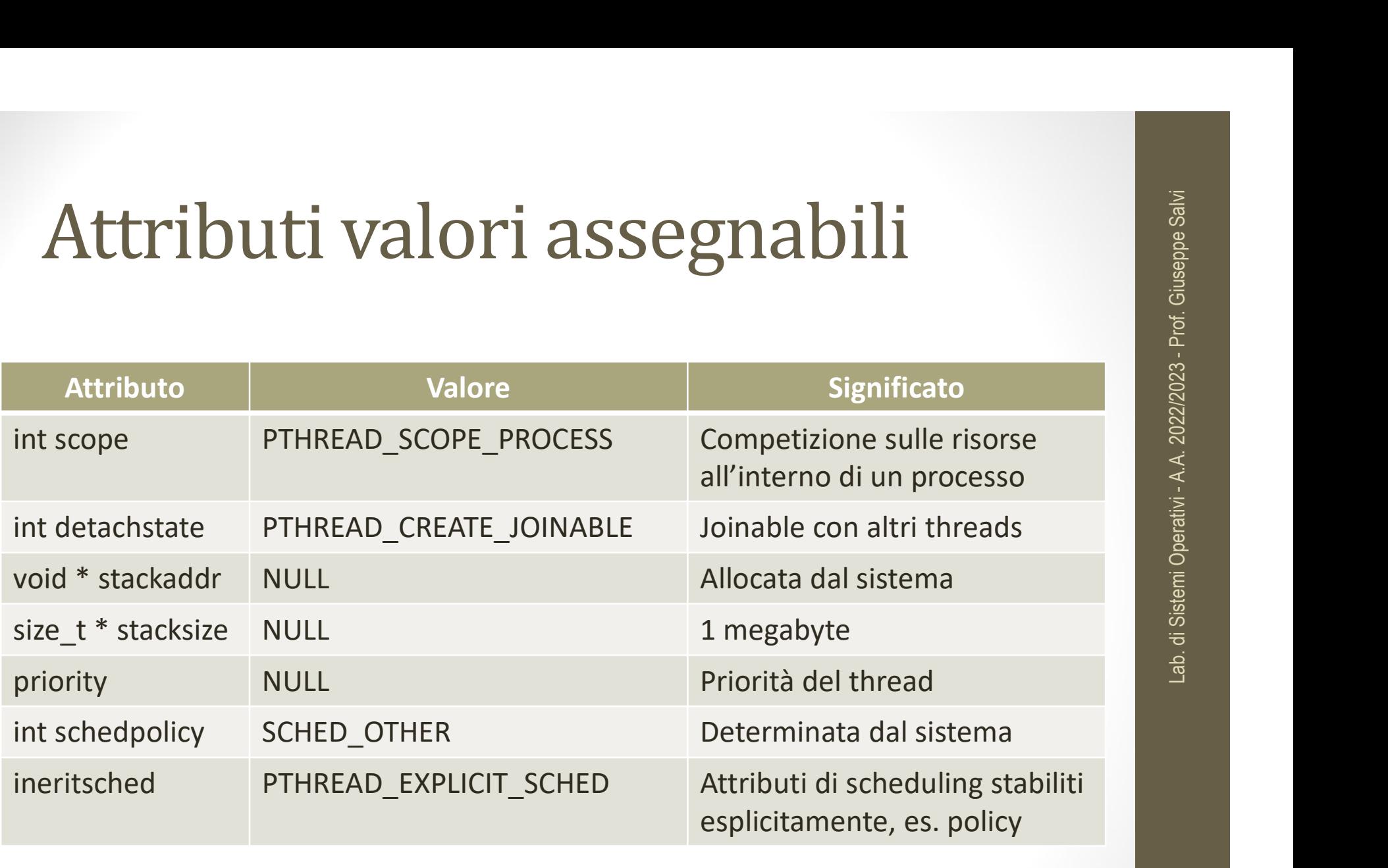

### Attributi valori assegnabili

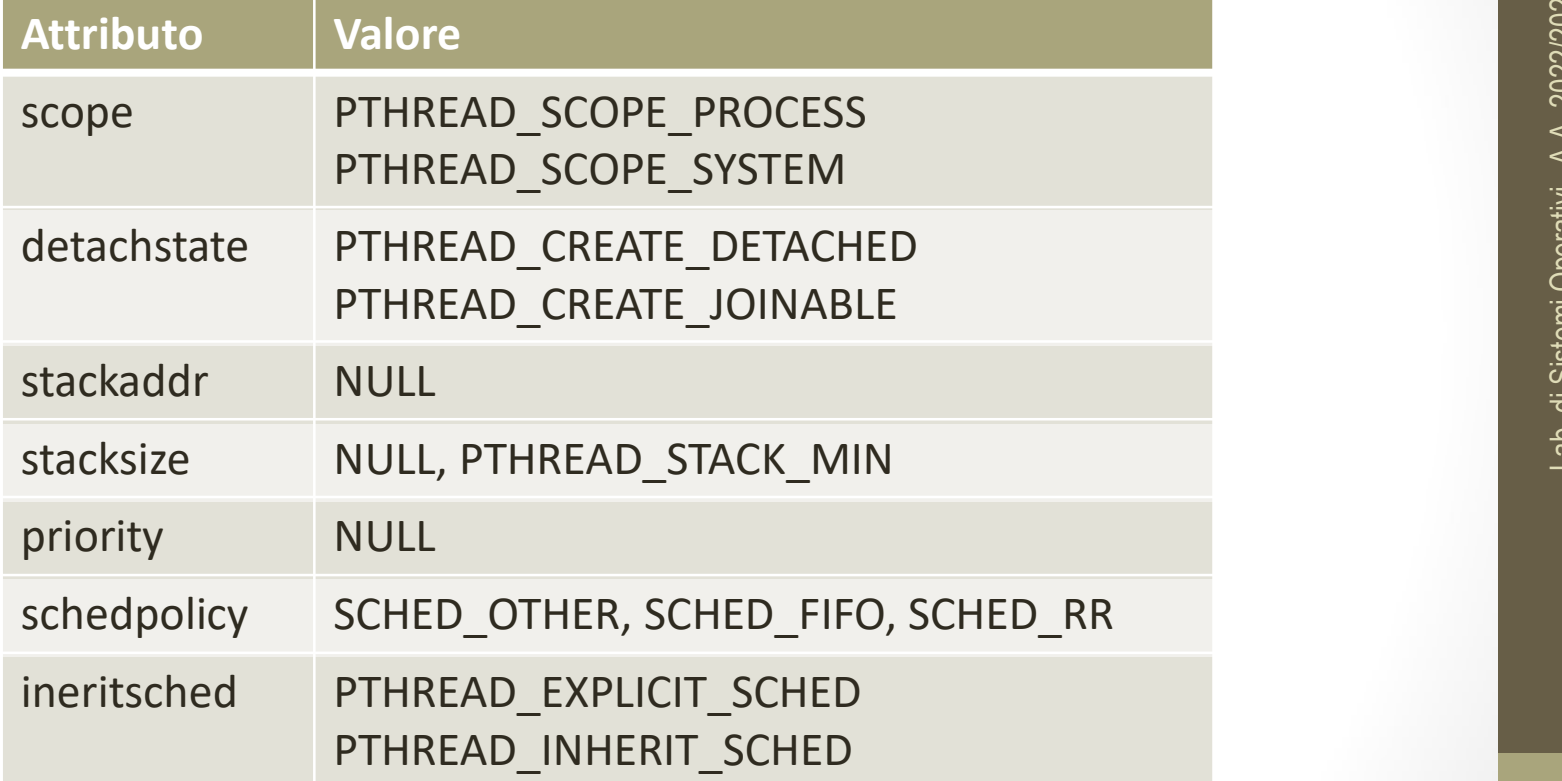

### Funzioni per gli attributi

- 
- Abbiamo visto il concetto di thread distaccato<br>• Abbiamo visto il concetto di thread distaccato<br>• Se non siamo interessati allo stato di terminazione di un thread esistente, possiamo usare pthread\_detach per consentire a **Example 11 September 11 September 11 September 11 September 11 September 11 September 11 September 12 September 11 September 11 September 11 September 11 September 11 September 11 September 11 September 11 September 11 S** esistente, possiamo usare pthread\_detach per consentire al sistema<br>
siamo visto il concetto di thread distaccato<br>
Se non siamo interessati allo stato di terminazione di un thread<br>
esistente, possiamo usare pthread\_detach p **Example 12**<br> **COMPREDIME COMPREDIMED SERVIDULE SERVIDULE SURFERENCE AND SURFERENT SURFERENT SURFERENT SURFERENT SURFERENT SURFERENT SURFERENT SURFERENT SURFERENT SURFERENT SURFERENT SURFERENT SURFERENT SURFERENT SURFERENT**
- Abbiamo visto il concetto di thread distaccato<br>• Se non siamo interessati allo stato di terminazione di un thread<br>• se sappiamo usare pthread detach per consentire al sistema<br>• se sappiamo di non aver bisogno dello stato **Example 18 Albiamo visto il concetto di thread distaccato**<br>
• Se non siamo interessati allo stato di terminazione di un thread<br>
esistente, possiamo usare pthread\_detach per consentire al sistema<br>
operativo di reclamare le **Example 18 Abbiamo visto il concetto di thread distaccato**<br>
• Se non siamo interessati allo stato di terminazione di un thread<br>
esistente, possiamo usare pthread\_detach per consentire al sistema<br>
operativo di reclamare le struttura pthread\_attr\_t Abbiamo visto il concetto di thread distaccato<br>
• Se non siamo interessati allo stato di terminazione di un thread<br>
• esistente, possiamo usare pthread\_detach per consentire al sistema<br>
• operativo di reclamare le risorse biamo visto il concetto di thread distaccato<br>
Se non siamo interessati allo stato di terminazione di un thread<br>
esistente, possiamo usare pthread\_detach per consentire al sistema<br>
operativo di reclamare le risorse del thre e non siamo interessati allo stato di terminazione di un thread<br>
sistente, possiamo usare pthread\_detach per consentire al sistema<br>
perativo di reclamare le risorse del thread quando il thread esce<br>
appiamo di non aver bis berativo directalitate le risolse del tiread quantio li tiread esce<br>
appiamo di non aver bisogno dello stato di terminazione del<br>
stato distaccato modificando l'attributo detachstate nella<br>
titura pthread\_attr\_t<br>
ossiamo u ppiamo di non aver bisogno dello stato di terminazione del<br>
le nel momento in cui lo creiamo, è possibile avviare il thread<br>
stato distaccato modificando l'attributo detachstate nella<br>
ura pthread attr\_t<br>
siamo usare la fu
	- - distaccato
		- applicazioni

- Funzioni per gli attributi<br>
#include <pthread.h><br>
int pthread\_attr\_getdetachstate(const pthread\_attr\_t<br>
\*attr, int \* detachstate);<br>
int pthread\_attr\_setdetachstate(pthread\_attr\_t \*attr,<br>
int detachstate); Funzioni per gli attributi<br>
#include <pthread.h><br>
#include <pthread.h><br>
int pthread\_attr\_getdetachstate(const pthread\_attr\_t<br>
\*attr, int \* detachstate);<br>
int pthread\_attr\_setdetachstate(pthread\_attr\_t \*attr,<br>
int detachsta **gli attributi**<br>
tachstate (const pthread\_attr\_t<br>
\*attr, int \* detachstate);<br>
tachstate (pthread\_attr\_t \*attr, int detachstate);<br>
e OK, il numero di errore se
	-
	- Funzioni per gli attributi<br>
	#include <pthread.h><br>
	int pthread\_attr\_getdetachstate(const pthread\_attr\_t<br>
	\*\*\*\*\*\*, int \*\* detachstate);<br>
	// restituiscono 0 se OK, il numero di errore se<br>
	// falliscono<br>
	// falliscono interpretentional contract the substitution of the substitutional contract that the substitution of the substitution of the substitution of the substitution of the substitution of the substitution of the substitution of th Funzioni per gli attributi<br>
	\*include <pthread.h><br>
	int pthread\_attr\_getdetachstate (const pthread\_attr\_t<br>
	\*attr, int \* detachstate);<br>
	int pthread\_attr\_setdetachstate (pthread\_attr\_t \*attr,<br>
	int detachstate);<br>
	// restituisco // falliscono †include <pthread.h><br>
	int pthread\_attr\_getdetachstate (const pthread\_attr\_t<br>
	int pthread\_attr\_setdetachstate (onst pthread\_attr\_t<br>
	int pthread\_attr\_setdetachstate (pthread\_attr\_t \*attr,<br>
	int detachstate);<br>
	// restituisco
	- l'attributo detachstate corrente
- experience dal secondo argometo è posto a<br>
experience dal secondo argometo è posto a<br>
thread\_attr\_setdetachstate(phiread\_attr\_t \*attr,<br>
int detachstate);<br>
restituiscono 0 se OK, il numero di errore se<br>
falliscono<br>
seconda pthread\_attr\_getdetachstate(const pthread\_attr\_t<br>
\*attr, int \* detachstate);<br>
pthread\_attr\_setdetachstate(pthread\_attr\_t \*attr,<br>
int detachstate);<br>
restituiscono 0 se OK, il numero di errore se<br>
falliscono<br>
read\_attr\_getde \*attr, int \* detachstate);<br>
pthread\_attr\_setdetachstate (pthread\_attr\_t \*attr,<br>
int detachstate);<br>
restituiscono 0 se OK, il numero di errore se<br>
falliscono<br>
read\_attr\_getdetachstate è usata per determinare<br>
rinbuto detach

```
Esempio<br>
#include "apue.h"<br>
#include <pthread.h><br>
int<br>
makethread(void *(*fn)(void *),void *arg)
Esempio<br>
#include "apue.h"<br>
#include <pthread.h><br>
#int<br>
makethread(void *(*fn)(void *), void *arg)
int
ESempio<br>
#include "apue.h"<br>
#include <pthread.h><br>
int<br>
makethread(void *(*fn)(void *),void *arg)<br>
{<br>
int err,<br>
pthread t tid;<br>
abboard int three.
\{ESempio<br>
nclude "apue.h"<br>
nclude <pthread.h><br>
t<br>
kethread(void *(*fn)(void *),void *arg<br>
int err;<br>
pthread_t tid;<br>
pthread_attr_t attr;<br>
exp = pthread stip init (stip).
       ESEMPIO<br>
nclude "apue.h"<br>
nclude <pthread.h><br>
t<br>
kethread(void *(*fn)(void *),void *arg)<br>
int err;<br>
pthread_t tid;<br>
pthread_attr_t attr;<br>
err = pthread_attr_init(&attr);<br>
if (orr l=0)
      pthread attr t attr;
       err = pthread.h><br>
err = pthread_init (void *), void *arg)<br>
int err;<br>
pthread_t tid;<br>
pthread_attr_t attr;<br>
err = pthread_attr_init(&attr);<br>
if (err !=0)<br>
return(err);<br>
err = pthread_attr_setdetachstate(&attr,PTHREAD_CRET<br>

       nclude "apue.h"<br>
nclude <pthread.h><br>
t<br>
kethread(void *(*fn)(void *),void *arg)<br>
int err;<br>
pthread_t tid;<br>
pthread_attr_t attr;<br>
err = pthread_attr_init(&attr);<br>
if (err !=0)<br>
return(err);<br>
err = pthread_attr_setdetachstat
                      return(err);
       t<br>
exthread(void *(*fn)(void *),void *arg)<br>
int err;<br>
pthread_t tid;<br>
pthread_attr_t attr;<br>
err = pthread_attr_init(&attr);<br>
if (err !=0)<br>
return(err);<br>
err = pthread_attr_setdetachstate(&attr,PTHREAD_CREATE_DETACHED);<br>
if
       kethread(void *(*fn)(void *),void *ar<br>
int err;<br>
pthread_t tid;<br>
pthread_attr_t attr;<br>
err = pthread_attr_init(&attr);<br>
if (err !=0)<br>
return(err);<br>
err = pthread_attr_setdetachstate(&at<br>
if (err==0)<br>
err = pthread_create(&
                       err;<br>
err;<br>
ed_ditr_t attr;<br>
epthread_attr_init(&attr);<br>
err !=0)<br>
return(err);<br>
pthread_attr_setdetachstate(&attr,PTHREAD_CREATE_DETACHED)<br>
err = pthread_create(&tid,&attr,fn,arg);<br>
ad_attr_destroy(&attr);<br>
n(err);
      pthread attr destroy(&attr);
      return(err);
}
```
- **bulling and a superior continent continent continent continent continent continent continent continent continent continent continent continent continent continent continent continent continent continent continent contine**
- thread\_once()<br>Assicura che una routine di inizializzazione sarà eseguita solo una volta senza<br>curarsi di quanti thread nel processo la invocano<br>• Tutti i i thread chiamano la routine facendo identiche chiamate alla funzion **Christian Concert Concert Concert Concert Concert Concert Concernsity and thread chiamano la routine facendo identiche chiamate alla funzione<br>
• Tutti i thread chiamano la routine facendo identiche chiamate alla funzione Pread\_once. International che per primo chiama la funzione può eseguita solo una volta senza arsi di quanti thread che processo la invocano<br>pthread chiama la routine facembo identiche chiamate alla funzione pthread\_once l and Control Community (Control Community)**<br>
dicura che una routine di inizializzazione sarà eseguita solo una volta senza<br>
arsi di quanti thread nel processo la invocano<br>
ditti i thread chiamano la routine facendo identic **COMPRET (1)**<br>
• Assicura che una routine di inizializzazione sarà eseguita solo una<br>
• Tutti i thread chiamano la routine facendo identiche chiamate<br>
• pthread\_once\_II thread che per primo chiama la funzione pthread\_once **int pthread\_once(pthread** once the princhinal and a straight a solo una volta senza<br>
interad is expected to the fact of the fact of the straight of the straight of the straight of the straight of the straight of the strai **Scharce 1 Section 2011 11:**<br>
• Assicura che una routine di inizializzazione sarà eseguita solo una volta senza<br>
• Tuti i thread chiamano la routine facendo identiche chiamate alla funzione<br>
• pthread\_once\_Il thread che pe • Assicura che una routine di inizializzazione sarà eseguita solo una volta senza<br>
• curarsi di quanti thread che processo la invocano<br>
• Tuti i thread chiamano la routine facendo identiche chiamate alla funzione<br>
• pthrea eurarsi di quanti thread nel processo la invocano<br>
• Tutti i thread chiamano la routine facendo identiche chiamate alla funzione<br>
pthread\_once\_Ithread thepreprino chiama la funzione<br>
• pthread\_once\_t initflag = PTHREAD\_ONC • Tutti i thread chiamano la routine facendo identiche chiam<br>pthread\_once. Il thread che per primo chiama la funzione pthread\_<br>le chiamate seguenti non eseguono la funzione<br>pthread\_once\_t initflag = PTHREAD\_ONCE\_INIT;<br>t pt
- 
- (void));

- PTHREAD\_ONCE\_INIT
- phread\_once.lithread come per primo chiamata in let chiamate seguention eseguention eseguention eseguention eseguention eseguention eseguention eseguention eseguention eseguention eseguention eseguention estatution (void))
	- precedenza

```
#include <pthread.h>
  pthread_once(): esempio<br>
#include <pthread.h><br>pthread_once_t init=PTHREAD_ONCE_INIT;<br>void init_funz()<br>
{<br>//varie_inizializzazioni...<br>printf("inizializzazione_effettuata\n");
  void init_funz() \{pthread_once(): esempio<br>
#include <pthread.h><br>
pthread_once_t_init=PTHREAD_ONCE_INIT;<br>
void_init_funz()<br>
{<br>
//varie_inizializzazioni...<br>
printf("inizializzazione_effettuata\n");
  printf("inizial")<br>
printf("inizializzazioni...<br>
printf("inizializzazioni...<br>
yinif("inizializzazioni...<br>
yinif("inizializzazioni...<br>
yinif("inizializzazione effettuata\n");<br>
ythread_once(sinit, init_funz);<br>
(strugion);<br>
(s
  void* funzione(void *arg) \{pthread once(&init,init funz);
    //…istruzioni
    printf("funzione\n"); }
  #include <pthread.n><br>pthread_once_t init=PTHREAD_ONCE_INIT;<br>void init_funz()<br>{<br>//varie inizializzazioni...<br>printf("inizializzazione effettuata\n");<br>}<br>void* funzione(void *arg)<br>{<br>pthread_once(&init,init_funz);<br>}<br>int main()<br>
     old Init_tunz()<br>
//varie inizializzazioni...<br>
printf("inizializzazione effettuata\n");<br>
oid* funzione(void *arg)<br>
pthread_once(&init,init_funz);<br>
//...istruzioni<br>
printf("funzione\n");<br>
nt main()<br>
pthread_t t1, t2;<br>
r1-pth
    int r1,r2;
    r1=pthread create(&t1, NULL, funzione), NULL);
    r2=pthread_create(&t2, NULL, funzione), NULL); }
```
- 
- 
- e di discusso le funzioni rientranti e i gestori di segnali<br>• Abbiamo già discusso le funzioni rientranti e i gestori di segnali<br>• I thread sono simili ai gestori di segnali rispetto alla rientranza<br>• Con entraphi i gestor erica di segnali ai gestori di segnali rispetto alla rientranza di segnali rispetto alla rientranza della rientranza della rientranza della rientranza della rientranza della rientranza della rientranza della rientranza del **Entranza**<br> **• Con entrambi i gestori di segnali rispetto alla rientranza**<br>
• Con entrambi i gestori di segnali rispetto alla rientranza<br>
• Con entrambi i gestori di segnali e i thread, i thread multipli di<br>
• con entrambi **Controllo possions and the matter in the matter of the matter of the matter of the matter of the matter of the matter of the matter of the matter of the matter of the matter of the matter of the matter of the matter of t PINTANZA**<br>biamo già discusso le funzioni rientranti e i gestori<br>nread sono simili ai gestori di segnali rispetto alla ri<br>Con entrambi i gestori di segnali e i thread, i thread<br>controllo possono potenzialmente chiamare la
	- **Entranza**<br> **Solution**<br> **Solution**<br> **Solution**<br> **Solution**<br> **Solution**<br> **Solution**<br> **Solution**<br> **Solution**<br> **Solution**<br> **Solution**<br> **Solution**<br> **Solution**<br> **Solution**<br> **Solution**<br> **Solution**<br> **Solution**<br> **Solution**<br> **Solut Entranza di Sue di Sue di Sue di Sue di Sue di Sue di Sue di Sue di Sue di Sue di Sue di Sue di Sue di Sue di Sue di Sue di Sue di Sue di Sue di Sue di Sue di Sue di Sue di Sue di Sue di Sue di Sue di Sue di Sue di Sue d** thread-safe
- Abbiamo già discusso le funzioni rientranti e i gestori di segnali<br>
 I thread sono simili ai gestori di segnali rispetto alla rientranza<br>
 Con entrambi i gestori di segnali e i thread, i thread multipli di<br>
 con entr Abbiamo già discusso le funzioni rientranti e i gestori di segnali<br>
I thread sono simili ai gestori di segnali rispetto alla rientranza<br>
• Con entrambi i gestori di segnali e i thread, i thread multipli di<br>
controllo posso <unistd.h> thread sono simili ai gestori di segnali rispetto alla rientranza<br>
• Con entrambi i gestori di segnali e i thread, i thread multipli di<br>
• Se una funzione può essere richiamata da thread multipli nello<br>
• Se una funzione p Con entrambi i gestori di segnali e i thread, i thread multipli di<br>
controllo possono potenzialmente chiamare la stessa funzione<br>
se una funzione può essere richiamata da thread multipli nello<br>
stesso momento in maniera s **Support of the funzioni in the function of the function of the function of the function of the function of the function of the function of the median of the median of the median operation of the median operation of the me** 
	-

### e Segnali<br>• Ogni thread ha una propria maschera di segnali<br>• La disposizione del segnale è condivisa da tutti i thread del

- 
- Fhread e segnali<br>• Ogni thread ha una propria maschera di segnali<br>• La disposizione del segnale è condivisa da tutti i thread del<br>processo<br>• I thread individualmente possono bloccare i segnali, ma quando processo
	- e de Segnali<br>
	Dapii thread ha una propria maschera di segnali<br>
	a disposizione del segnale è condivisa da tutti i thread del<br>
	processo<br>
	 I thread individualmente possono bloccare i segnali, ma quando<br>
	un thread modifica l' **Tead e segnali**<br>
	ni thread ha una propria maschera di segnali<br>
	disposizione del segnale è condivisa da tutti i thread del<br>
	ocesso<br>
	I thread individualmente possono bloccare i segnali, ma quando<br>
	un thread sociata con un **Tead e segnali**<br>
	ni thread ha una propria maschera di segnali<br>
	disposizione del segnale è condivisa da tutti i thread<br>
	ocesso<br>
	I thread individualmente possono bloccare i segnali, ma qu<br>
	un thread modifica l'azione associ
	- **Se un thread ha una propria maschera di segnali**<br> **•** Condivisa da tutti i thread del processo<br>
	 I thread individualmente possono bloccare i segnali, ma quando<br>
	 un thread modifica l'azione associata con un dato segn mi thread ha una propria maschera di segnali<br>
	disposizione del segnale è condivisa da tutti i thread del<br>
	poesso<br>
	I thread individualmente possono bloccare i segnali, ma quando<br>
	un thread modifica l'azione associata con un mu thread ha una propria maschera di segnali<br>
	disposizione del segnale è condivisa da tutti i thread del<br>
	defense del segnale de condivisa da tutti i thread del<br>
	un thread individualmente possono bloccare i segnali, ma qua

- **Thread e segnali<br>• I segnali sono consegnati ad un singolo thread nel processo<br>• Se il segnale è relativo a un errore hardware, solitamente il<br>segnale è inviato al thread la cui azione ha causato l'evento Se il segnale è relativo a un errore hardware, solitamente il segnale è inviato al thread la cui azione ha causato l'evento<br>• Se il segnale è relativo a un errore hardware, solitamente il segnale è inviato al thread la cu Segnali Segnali<br>
Segnali sono consegnati ad un singolo thread nel processo<br>
Se il segnale è relativo a un errore hardware, solitamente il<br>
segnale è inviato al thread la cui azione ha causato l'evento<br>
Gli altri segnali s** explanting threads are segnali sono consegnati ad un singolo thread nel processo<br>
• Se il segnale è relativo a un errore hardware, solitamente il<br>
• Gli altri segnali sono consegnati ad un thread arbitrario<br>
• Gli altri se
	-
- 
- **Thread e segnali**<br>
 Isegnali sono consegnati ad un singolo thread nel processo<br>
 Se il segnale è relativo a un errore hardware, solitamente il<br>
segnale è inviato al thread la cui azione ha causato l'evento<br>
 Gli altri **hand e segnali sono consegnati ad un singolo thread nel processo**<br>
• Se il segnale è relativo a un errore hardware, solitamente il<br>
segnale è inviato al thread la cui azione ha causato l'evento<br>
• Gli altri segnali sono c • Isegnali sono consegnati ad un singolo thre<br>• Se il segnale è relativo a un errore hard<br>• Se il segnale è relativo a un errore hard<br>• Gli altri segnali sono consegnati ad un threac<br>• Per inviare un segnale ad un processo I segnali sono consegnati ad un singolo thread nel processo<br>
Se il segnale è relativo a un errore hardware, solitamente il<br>
segnale è inviato al thread la cui azione ha causato l'evento<br>
Gli altri segnali sono consegnati a • Se il segnale è relativo a un errore hardware, solitamente il<br>
segnale è inviato al thread la cui azione ha causato l'evento<br>
• Gli altri segnali sono consegnati ad un thread arbitrario<br>
• Per inviare un segnale ad un pr egnale è inviato al thread la cui azione ha causato l'evento<br>
• Gli altri segnali sono consegnati ad un thread arbitrario<br>
• Per inviare un segnale ad un processo, invochiamo kill<br>
• Per inviare un segnale ad un thread, i del segnali sono consegnati ad un singolo thread nel processo<br>
segnale is segnale è tralivato a un errore hardware, solitamente il<br>
segnale è invitato al thread la cui azione ha causato l'evento<br>
segnale è invitato al thre

//restituisce 0 se OK, numero di errore se fallisce

- 
- 

### La chiamata clone di LINUX

- La chiamata clone di LINUX<br>• Il kernel di Linux usa la funzione clone per creare nuovi processi. I flag controllano quali risorse genitore e figlio **a chiamata clone di LINUX<br>
Il kernel di Linux usa la funzione clone per creare nuovi<br>processi. I flag controllano quali risorse genitore e figlio<br>condividono<br>Genitore e figlio possono condividere da tutto (memoria,** condividono
- La chiamata clone di LINUX<br>• Il kernel di Linux usa la funzione clone per creare nuovi<br>processi. I flag controllano quali risorse genitore e figlio<br>condividono<br>• Genitore e figlio possono condividere da tutto (memoria,<br>ge **Example 12 September 20 September 20 September 20 September 20 September 20 September 20 September 20 September 20 September 20 September 20 September 20 September 20 September 20 September 20 September 20 September 20 Se** a chiamata clone di LINUX<br>
Il kernel di Linux usa la funzione clone per creare nuovi<br>
processi. I flag controllano quali risorse genitore e figlio<br>
condividono<br>
Genitore e figlio possono condividere da tutto (memoria,<br>
ges **CONC CONC CONCE CONCE CONCE CONCE CONCE CONCE AN**<br>Il kernel di Linux usa la funzione clone per<br>processi. I flag controllano quali risorse geni<br>condividono<br>Genitore e figlio possono condividere da tutt<br>gestori dei segnali, • Il kernel di Linux usa la funzione clone per creare nuovi<br>
processi. I flag controllano quali risorse genitore e figlio<br>
condividono<br>
• Genitore e figlio possono condividere da tutto (memoria,<br>
gestori dei segnali, file
- Il kernel di Linux usa la funzione clone per creare nuovi<br>processi. I flag controllano quali risorse genitore e figlio<br>condividono<br>Genitore e figlio possono condividere da tutto (memoria,<br>gestori dei segnali, file aperti,. meriner di Emiax usa la funzione e chome per creare muovi<br>processi. I flag controllano quali risorse genitore e figlio<br>condivideno<br>gestori dei segnali, file aperti,...) a niente. Mentre con la fork<br>il figlio eredita le ris esterno • Genitore e figlio possono condividere da tutto (memoria,<br>
gestori dei segnali, file aperti,...) a niente. Mentre con la fork<br>
il figlio eredita le risorse del padre, con clone è possibile non<br>
condividere nulla<br>
• Un pro dentitore e rigilo possono contravidere da dutto (memoria,<br>gestori dei segnali, file aperti,...) a niente. Mentre con la fork<br>il figlio eredita le risorse del padre, con clone è possibile non<br>condividere nulla<br>Un programma
- 

La chiamata clone di LINUX<br>
int clone(int (\*fn) (void \*), void \*child\_stack,<br>
int flags, void \*arg);<br>
• Crea un nuovo processo, come fork(2), ma permette al<br>
processo figlio di condividere parti del contesto di ata clone di LINUX<br>
(\*fn) (void \*), void \*child\_stack,<br>
int flags, void \*arg);<br>
processo, come fork(2), ma permette al<br>
o di condividere parti del contesto di<br>
e il processo, chiamante (spazio di La chiamata clone di LINUX<br>
int clone (int (\*fn) (void \*), void \*child\_stack,<br>
int flags, void \*arg);<br>
• Crea un nuovo processo, come fork(2), ma permette al<br>
processo figlio di condividere parti del contesto di<br>
esecuzion a chiamata clone di LINUX<br>
at clone (int (\*fn) (void \*), void \*child\_stack,<br>
int flags, void \*arg);<br>
Crea un nuovo processo, come fork(2), ma permette al<br>
processo figlio di condividere parti del contesto di<br>
esecuzione co a chiamata clone di LINUX<br>
at clone (int (\*fn) (void \*), void \*child\_stack,<br>
int flags, void \*arg);<br>
Crea un nuovo processo, come fork(2), ma permette al<br>
processo figlio di condividere parti del contesto di<br>
esecuzione co a chiamata clone di LINUX<br>
at clone (int (\*fn) (void \*), void \*child\_stack,<br>
int flags, void \*arg);<br>
Crea un nuovo processo, come fork(2), ma permette al<br>
processo figlio di condividere parti del contesto di<br>
esecuzione co

### La chiamata clone di LINUX

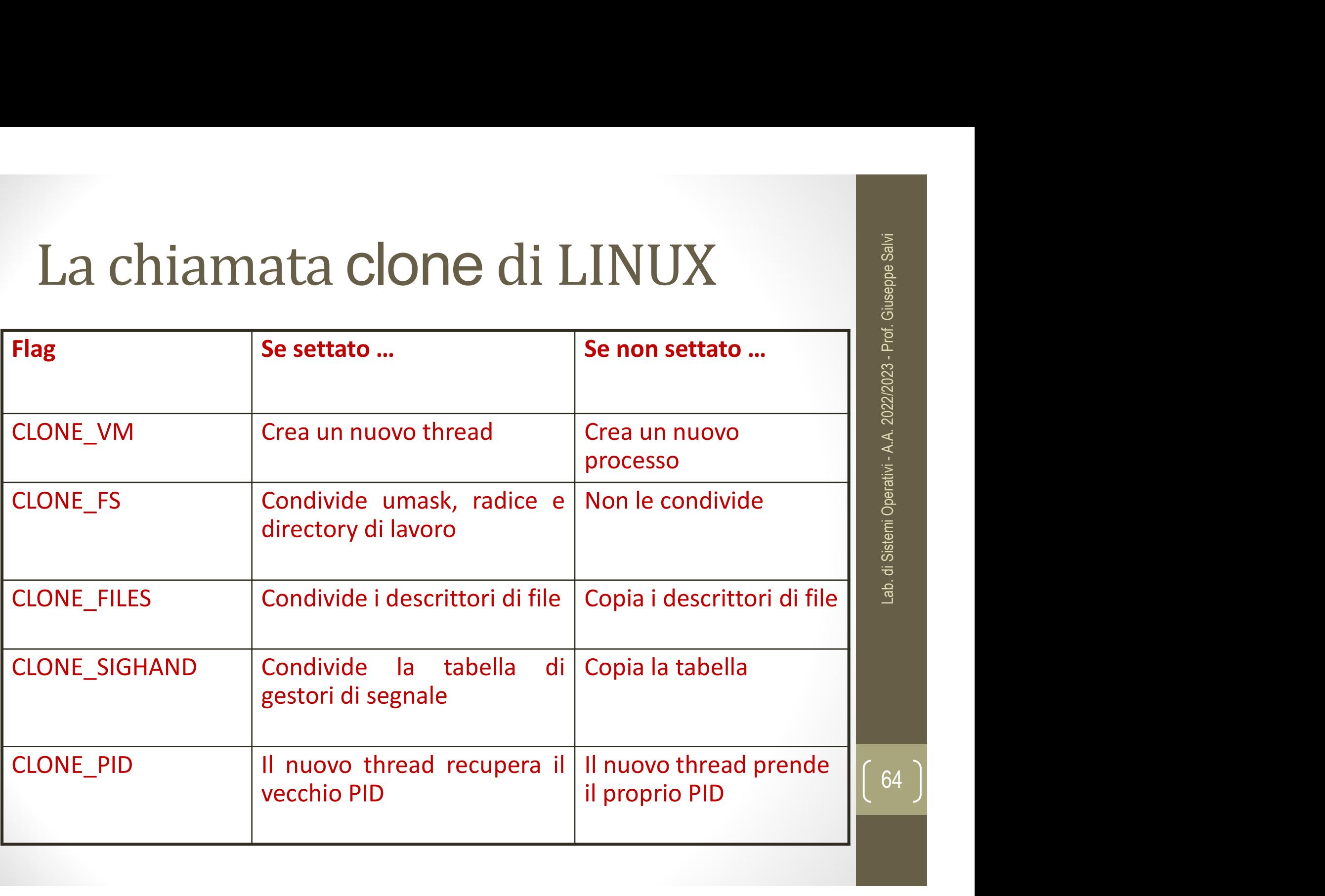

64

Eibreria Pthread<br>• I thread vengono supportati se in <unistd.h> esiste la macro<br>POSIX\_THREADS. La funzione sysconf() con argomento<br>SC\_THREADS ritorna 0 (-1) se pthreads (non) è supportata ibreria Pthread<br>
I thread vengono supportati se in <unistd.h> esiste la macro<br>
POSIX\_THREADS. La funzione sysconf() con argomento<br>
SC\_THREADS ritorna 0 (–1) se pthreads (non) è supportata<br>
long sysconf (int name) ibreria Pthread<br>
I thread vengono supportati se in <unistd.h> esiste la macro<br>
POSIX\_THREADS. La funzione sysconf() con argomento<br>
SC\_THREADS ritorna 0 (–1) se pthreads (non) è supportata<br>
long sysconf (int name) **a Pthread**<br> **Solution**<br> **EADS.** La funzione sysconf() con argomento<br> **Solutional O(-1)** se pthreads (non) è supportata<br>
long sysconf (int name)<br> **numero massimo di threads supportati**<br> **FHREADS MAX** in <limits.h>). La fun

- **Exibre Tia Pthread**<br>
 I thread vengono supportati se in <unistd.h> esiste la macro<br>
<u>POSIX\_THREADS</u>. La funzione sysconf() con argomento<br>
<u>SC\_THREADS</u> ritorna 0 (-1) se pthreads (non) è supportata<br>
<sup>1</sup> ong sysconf (int **SECRET AND SECUTE AND SECUTE AND SECUTE AND SECUTE AND SUPPOSIX\_THREADS.** La funzione sysconf() con argomento<br>
SC\_THREADS ritorna 0 (-1) se pthreads (non) è supportata<br>
long sysconf (int name)<br>
Esiste un numero massimo di I thread vengono supportati se in <unistd.h> esiste la macro<br>
POSIX\_THREADS. La funzione sysconf() con argomento<br>
SC\_THREADS ritorna 0 (-1) se pthreads (non) è supportata<br>
long sysconf (int name)<br>
Esiste un numero massimo I thread vengono supportati se in <unistd.h> esiste la macro<br>
POSIX\_THREADS. La funzione sysconf() con argomento<br>
SC\_THREADS ritorna 0 (-1) se pthreads (non) è supportata<br>
long sysconf (int name)<br>
Esiste un numero massimo • Finieau verigono supportant se in Sunisticial> essere la macro<br>
POSIX\_THREADS. La funzione sysconf() con argomento<br>
SC\_THREADS ritorna 0 (−1) se pthreads (non) è supportata<br>
long sysconf (int name)<br>
• Esiste un numero  $\frac{1}{2}$   $\frac{1}{2}$  FIFIREADS\_THREADS\_MAX in  $\leq$  limits.h>). La funzione<br>
sysconf () con argomento  $\leq$  C\_THREADS\_THREADS\_MAX in<br>
unistd.h>, ci fornisce il numero massimo di thread supportativer compilare un programma con i Posix thread d
- - Si deve linkare la libreria pthread:
		-

# 66Lab. di Sistemi Operativi - A.A. 2022/2023 - Prof. Giuseppe Salvi

#include <stdio.h> #include <stdlib.h> #include <pthread.h> void \*print\_message\_function( void \*ptr );

 $\{$ 

```
ESempio 1<br>
#include <stdio.h><br>
#include <stdib.h><br>
#include <pthread.h><br>
*void *print_message_function( void *ptr )<br>
int main()<br>
{<br>
pthread_t thread1, thread2;<br>
char *message1 = "Thread 1";<br>
char *message2 = "Thread 2";
       Sempio 1<br>
nclude <stdio.h><br>
nclude <stdlib.h><br>
nclude <pthread.h><br>
id *print_message_function(void *ptr);<br>
t main()<br>
pthread_t thread1, thread2;<br>
char *message1 = "Thread 1";<br>
char *message2 = "Thread 2";<br>
int iret1, ire
      char *message1 = "Thread 1";
      char *message2 = "Thread 2";
      int iret1, iret2;
```

```
Moring (in the message function (void *ptr );<br>
t main ()<br>
t main ()<br>
pthread t thread, thread2;<br>
char *message1 = "Thread 1";<br>
char *message2 = "Thread 1";<br>
char *message2 = "Thread 2";<br>
int iret1, iret2;<br>
/* crea thread i
id *print_message_function( void *ptr );<br>
t main()<br>
t main()<br>
pthread_t thread1, thread2;<br>
char *message1 = "Thread 1";<br>
char *message2 = "Thread 2";<br>
int iret1, iret2;<br>
/* crea thread indipendenti, ciascuno dei qual<br>
funz
iret1 = pthread_create(&thread1, NULL, print_message_function, | 66
(void*)message1);
\text{iret2} = pthread create(&thread2, NULL, print message function,
(void*) message2);
```
**ESEMPIO 1 (CONT.)**<br>
<sup>/\*</sup>aspetta che i thread abbiano completato prima che il main<br>
continui. Se non aspettiamo si potrebbe eseguire una exit che<br>
terminerà l'intero processo e tutti i suoi thread, prima che<br>
questi abbia **Sempio 1 (cont.)**<br>
aspetta che i thread abbiano completato prima che il main<br>
continui. Se non aspettiamo si potrebbe eseguire una exit che<br>
terminerà l'intero processo e tutti i suoi thread, prima che<br>
questi abbiano fi **Sempio 1 (cont.)**<br>
aspetta che i thread abbiano completato prima che il main<br>
continui. Se non aspettiamo si potrebbe eseguire una exit che<br>
terminerà l'intero processo e tutti i suoi thread, prima che<br>
questi abbiano fi **Sempio 1 (cont.)**<br>
aspetta che i thread abbiano completato prima che il main<br>
continui. Se non aspettiamo si potrebbe eseguire una exit d<br>
terminerà l'intero processo e tutti i suoi thread, prima ch<br>
questi abbiano finito

```
pthread join(thread1, NULL);
pthread join(thread2, NULL);
```
}

```
printf("Thread 1 returns: %d\n",iret1);
printf("Thread 2 returns: %d\n",iret2);
ext(0);
```

```
void *print ("Ressage, control with a same of the same of the same of the same of the same of the same of the same of the same of the same of the same of the same of the print ("Thread 2 returns: \frac{2}{3}d") and the same 
\{char *message;
  message = (char *) ptr;
  printf("%s \n", message);
}
```
#include <pthread.h> Esempio 2<br>
#include <pthread.h><br>#include <stdio.h><br>#include <stdib.h><br>#define NUM\_THREADS 8<br>
/\* Questa routine riceve in incresso l'id Esempio 2<br>
#include <pthread.h><br>#include <stdio.h><br>#include <stdlib.h><br>#define NUM\_THREADS 8<br>/\* Questa routine riceve in ingresso l'id Esempio 2<br>
#include <pthread.h><br>#include <stdio.h><br>#include <stdib.h><br>#define NUM\_THREADS 8<br>
/\* Questa routine riceve in ingresso l'id del thread<br>
yoid \*PrintHello(yoid \*threadid)

```
\begin{array}{ll}\n \text{Example 2:} & \begin{array}{r}\n \text{Example 2:} & \text{Figure 3:} \\
 \text{Example 4:} & \text{Example 5:} & \text{Example 6:} \\
 \text{Example 5:} & \text{Example 6:} & \text{Example 7:} \\
 \text{Example 6:} & \text{Example 7:} & \text{Example 8:} \\
 \text{Example 7:} & \text{Example 8:} & \text{Example 8:} \\
 \text{Example 8:} & \text{Example 9:} & \text{Example 1:} \\
 \text{Example 1:} & \text{Example 1:} & \text{Example 1:} \\
 \text{Example 1:} & \text{Example 1Finclude <pthread.h><br>#include <stdio.h><br>#include <stdio.h><br>#include <stdib.h><br>#define NUM_THREADS 8<br>/* Questa routine riceve in ingresso l'id del thread *<br>void *PrintHello(void *threadid)<br>{<br>int *id_ptr, taskid;<br>sleep(l).
{
     include <pthread.h><br>
include <stdio.h><br>
include <stdlib.h><br>
define NUM_THREADS 8<br>
* Questa routine riceve in ingresso l'<br>
oid *PrintHello(void *threadid)<br>
int *id_ptr, taskid;<br>
sleep(1);<br>
id_ptr = (int *) threadid;<br>
taskid
```

```
sleep(1);
    include <stdlib.h><br>define NUM_THREADS 8<br>* Questa routine riceve in ingresso l'id del t<br>oid *PrintHello(void *threadid)<br>int *id_ptr, taskid;<br>sleep(1);<br>id_ptr = (int *) threadid;<br>taskid = *id_ptr;<br>printf("Thread %d\n", taski
    define NUM_THREADS 8<br>* Questa routine riceve in ingresso l'i<br>oid *PrintHello(void *threadid)<br>int *id_ptr, taskid;<br>sleep(1);<br>id_ptr = (int *) threadid;<br>taskid = *id_ptr;<br>printf("Thread %d\n", taskid);<br>pthread_exit(NULL);
    * Questa routine riceve in ingresso l'id del thro<br>oid *PrintHello(void *threadid)<br>int *id_ptr, taskid;<br>sleep(1);<br>id_ptr = (int *) threadid;<br>taskid = *id_ptr;<br>printf("Thread %d\n", taskid);<br>pthread_exit(NULL);
  pthread_exit(NULL);
}
```

```
Esempio 2 (cont.) errato
\{Sempio 2 (cont.) errato
     Sempio 2 (cont.) ern<br>
t main (int argc, char *argv[])<br>
pthread_t threads[NUM_THREADS];<br>
int rc, t;<br>
for (t=0;t<NUM_THREADS;t++) {<br>
printf ("Creating thread %d\n", t);<br>
rc = pthread_create(&threads[t], NULL, Pr
    for(t=0;t<NUM THREADS;t++) {
          empio 2 (cont.) errato<br>
main(int argc, char *argv[])<br>
hread_t threads[NUM_THREADS];<br>
t rc, t;<br>
r(t=0;t<NUM_THREADS;t++) {<br>
printf("Creating thread %d\n", t);<br>
rc = pthread_create(&threads[t], NULL, PrintHello,(void*)&t);
          EMPIO 2 (CONT.) ETTATO<br>
main (int arge, char *argv[1)<br>
hread_t threads [NUM_THREADS];<br>
t rc, t;<br>
r(t=0;t<NUM_THREADS;t++) {<br>
printf("Creating thread &d\n", t);<br>
rc = pthread_create(&threads[t], NULL, PrintHello,(void*)&
          CONT. CONT.<br>
main(int argc, char *argv[])<br>
hread_t threads[NUM_THREADS];<br>
t rc, t;<br>
r(t=0;t<NUM_THREADS;t++) {<br>
printf("Creating thread %d\n", t);<br>
rc = pthread_create(&threads[t], NULL, Pri<br>
if (rc) {<br>
printf("ERROR; re
                    print ("ERROR; return code from pthread_create() is<br>
36. et al. (int argc, char *argv[])<br>
id_t threads[NUM_THREADS];<br>
printf("Creating thread %d\n", t);<br>
= pthread_create(&threads[t], NULL, PrintHello,(void*)&t);<br>
software
```
}

pthread exit(NULL);

}

```
\delta d \n\cdot \n\cdot r c;
  exit(-1);
}
```

```
Esempio 2 (cont.) corretto<br>
int main(int argc, char *argv[])<br>
(
pthread_t_threads[NUM_THREADS];<br>
int_*taskids[NUM_THREADS];<br>
int_rc,_t;
\{ESempio 2 (cont.) corre<br>
t main (int argc, char *argv[])<br>
pthread_t threads[NUM_THREADS];<br>
int *taskids[NUM_THREADS];<br>
int rc, t;<br>
for(t=0;t<NUM_THREADS;t++) {
      \begin{minipage}{.4\linewidth} \textbf{Esempio 2 (cont.)} \textbf{corr} \textbf{1} \textbf{1} \textESEMPIO 2 (CONT.) C<br>
t main (int argc, char *argv[])<br>
pthread_t threads [NUM_THREADS];<br>
int *taskids [NUM_THREADS];<br>
int rc, t;<br>
for (t=0;t<NUM_THREADS;t++) {<br>
taskids [t] = (int *)malloc(sizeof(int)); /<br>
*taskids [t] =
     for(t=0;t<NUM_THREADS;t++) {
        ESEMPIO 2 (CONT.) COPTETTO<br>
main (int arge, char *argv[1)<br>
thread_t_threads(NUM_THREADS);<br>
nt *taskids[NUM_THREADS];<br>
nt rc, t;<br>
\circr(t=0;t<NUM_THREADS;t++) {<br>
\circr(t=0;t<NUM_THREADS;t++) {<br>
*taskids[t] = (int *)mallo
        ESCIIIPIO Z (COIII.) COITCIO<br>
main (int argc, char *argv[])<br>
thread_t_threads[NUM_THREADS];<br>
nt_*taskids[NUM_THREADS];<br>
nt_rc, t;<br>
or(t=0,t<NUM_THREADS,t++) {<br>
taskids[t] = (int_*)malloc(sizeof(int)); /*_indirizzo_di_un_in
        ESEMPIO Z (CONT.) COFFETIO<br>
main(int argc, char *argv[])<br>
thread_t threads[NUM_THREADS];<br>
nt *taskids[NUM_THREADS];<br>
nt rc, t;<br>
or(t=0;t<NUM_THREADS;t++) {<br>
taskids[t] = (i, *)malloc(sizeof(int)); /* indirizzo di un int
        rc = pthread threads (NUM_THREADS);<br>
main(int argc, char *argv[])<br>
thread_t threads[NUM_THREADS];<br>
nt *taskids[NUM_THREADS];<br>
nt rc, t;<br>
or(t=0;t<NUM_THREADS;t++) {<br>
taskids[t] = (int *)malloc(sizeof(int)); /* indirizzo di
        thread_t threads[NUM_THREADS];<br>nt *taskids[NUM_THREADS];<br>nt rc, t;<br>or(t=0;t<NUM_THREADS;t++) {<br>taskids[t] = (int *)malloc(sizeof(int)); /<br>*taskids[t] = t; /<br>printf("Creating thread %d\n", t);<br>rc = pthread_create(&threads[t
           hread_t threads[NUM_THREADS];<br>
t *taskids[NUM_THREADS];<br>
t rc, t;<br>
r(t=0;t<NUM_THREADS;t++) {<br>
askids[t] = (int *)malloc(sizeof(int)); /* indirizzo di un intero */<br>
taskids[t] = t; /* l'intero */<br>
rintf("Creating thread &d
          ext(-1);}
     }
 pthread_exit(NULL);
} 70Lab. di Sistemi Operativi - A.A. 2022/2023 - Prof. Giuseppe Salvi
```
- **ESENCIZIO 1**<br>• Scrivere un programma che accetta un intero n da<br>• riga di comando, crea n thread e poi aspetta la loro **Sercizio 1**<br>
Scrivere un programma che accetta un intero n da<br>
riga di comando, crea n thread e poi aspetta la loro<br>
terminazione<br>
• Ciascun thread aspetta un numero di secondi casuale terminazione **Sercizio 1**<br>
Scrivere un programma che accetta un intero n da<br>
riga di comando, crea n thread e poi aspetta la loro<br>
erminazione<br>
• Ciascun thread aspetta un numero di secondi casuale<br>
tra 1 e 10, poi incrementa una varia **ENCIZIO 1**<br>
Fivere un programma che accetta un intero n da<br>
ga di comando, crea n thread e poi aspetta la loro<br>
rminazione<br>
Ciascun thread aspetta un numero di secondi casuale<br>
tra 1 e 10, poi incrementa una variabile gl endentica de accetta un intero n da particular de accetta un intero n da particia di comando, crea n thread e poi aspetta la loro rminazione<br>Ciascun thread aspetta un numero di secondi casuale tra 1 e 10, poi incrementa un
	-

- **ESETCIZIO 2**<br>• Scrivere un programma che prende in input un intero n, il nome di<br>un file di testo ed un carattere x<br>• Il programma ha il compito di contare le occorrenze Sercizio 2<br>
Scrivere un programma che prende in input un intero n, il nome di<br>
un file di testo ed un carattere x<br>
I programma ha il compito di contare le occorrenze<br>
del carattere x nel file di testo **ESENCIZIO 2**<br>• Scrivere un programma che prende in input un intero n, il nome di<br>un file di testo ed un carattere x<br>• Il programma ha il compito di contare le occorrenze<br>del carattere x nel file di testo<br>• Il programma es  $\begin{array}{l} \textbf{Sercizio 2} \\ \textbf{Scircvere un programma che prende in input un intero n, il nou un file di testo ed un carattere x} \\ \textbf{II} \quad \text{programma} \quad \text{ha} \quad \text{il} \quad \text{compito} \quad \text{di} \quad \text{contare} \quad \text{le} \quad \text{occorl} \\ \textbf{del carattere x nel file di testo} \\ \textbf{II} \quad \text{programma esegue tale compito creando n thread, ognuna quali esamina una porzione diversa del file di testo} \end{array}$ **ESENCIZIO 2**<br>
• Scrivere un programma che prende in input un intero n, il nome di<br>
un file di testo ed un carattere x<br>
• Il programma ha il compito di contare le occorrenze<br>
del carattere x nel file di testo<br>
• Il progra
- 
- 
- **ESENCIZIO 2**<br>
Scrivere un programma che prende in input un intero n, il nome di<br>
un file di testo ed un carattere x<br>
Il programma ha il compito di contare le occorrenze<br>
del carattere x nel file di testo<br>
Il programma es **SEI CIZIO Z**<br>
Scrivere un programma che prende in input un intero n, il nome di<br>
un file di testo ed un carattere x<br>
l programma ha il compito di contare le occorrenze<br>
del carattere x nel file di testo<br>
l programma eseg Fivere un programma che prende in input un intero n, il nome di<br>
file di testo ed un carattere x<br>
programma ha il compito di contare le occorrenze<br>
l'carattere x nel file di testo<br>
programma esegue tale compito creando n t rivere un programma che prende in input un intero re if di testo ed un carattere x<br>programma ha il compito di contare le le carattere x nel file di testo<br>programma esegue tale compito creando n thread, de ali esamina una p